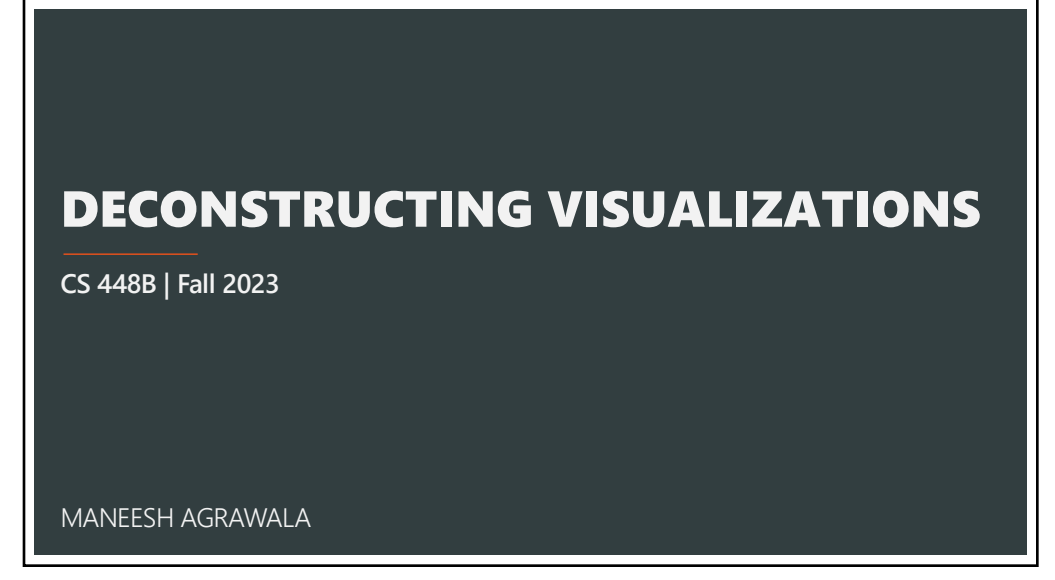

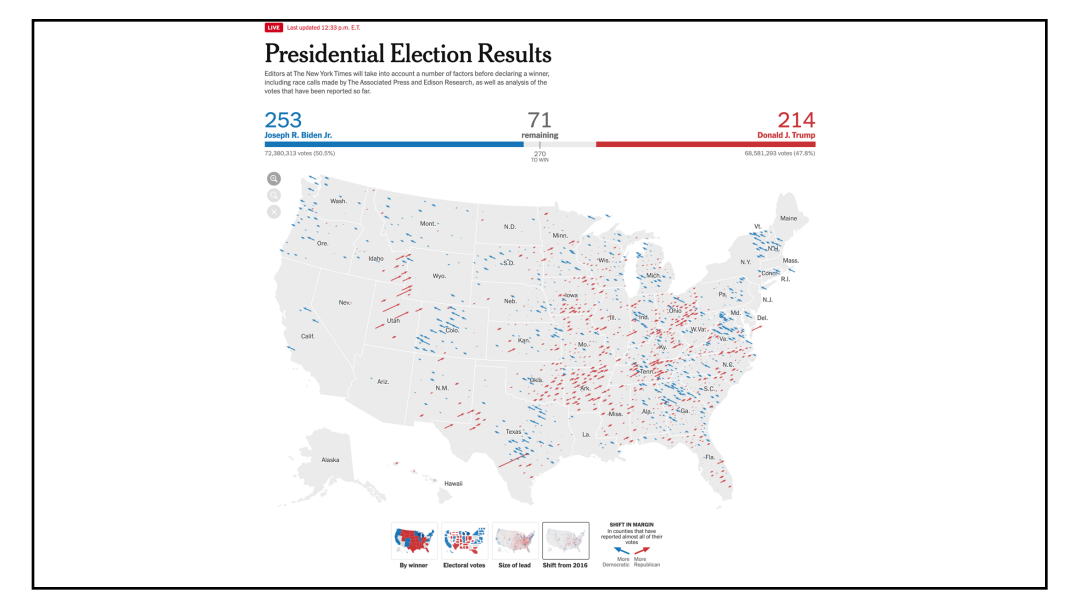

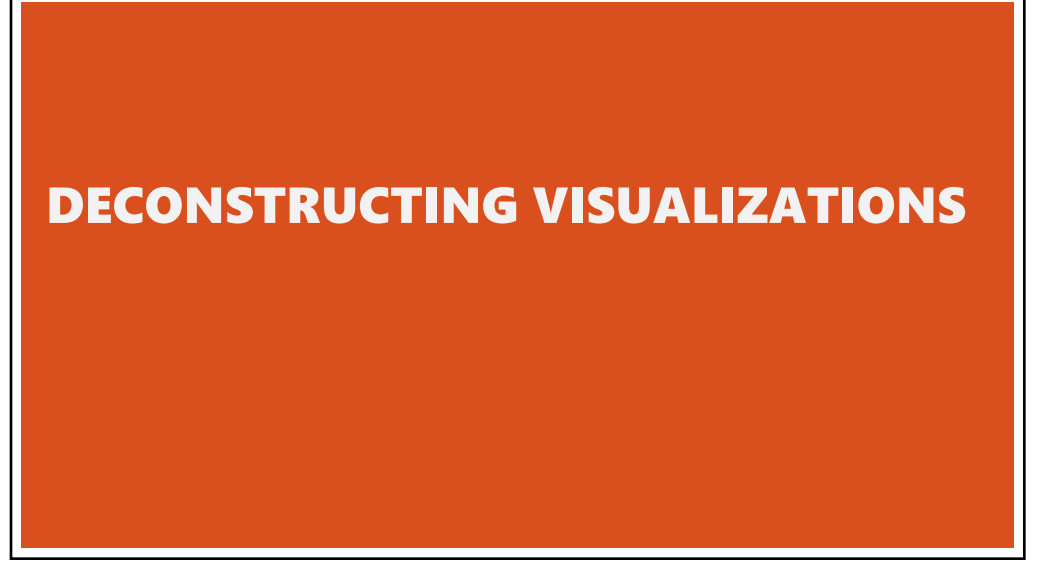

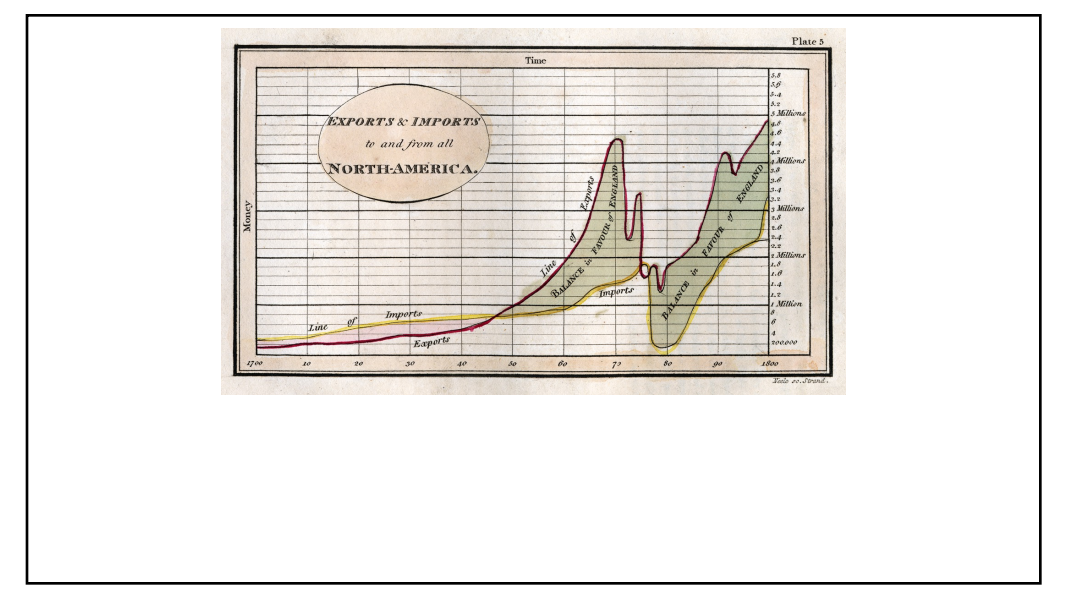

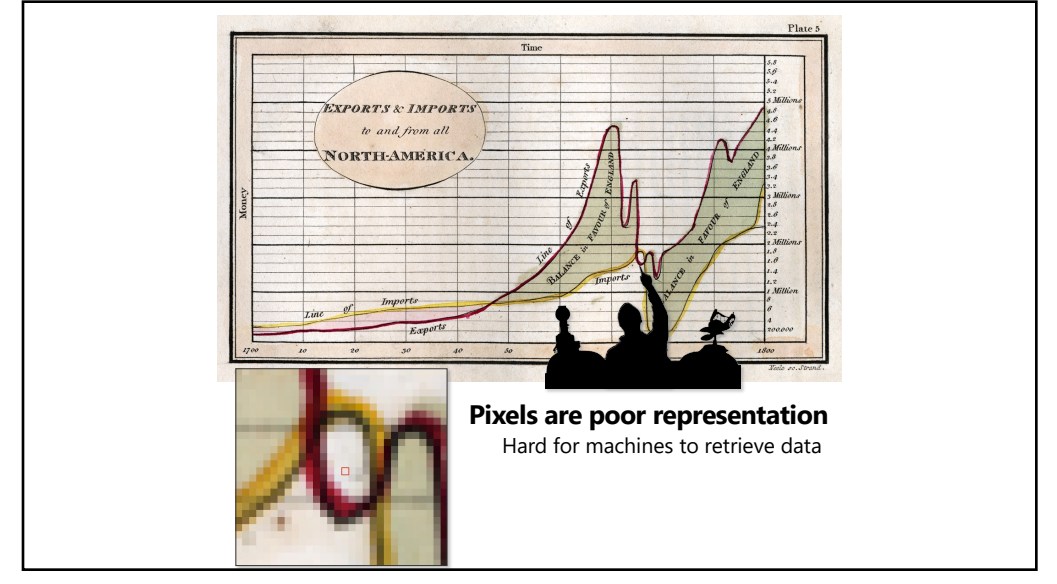

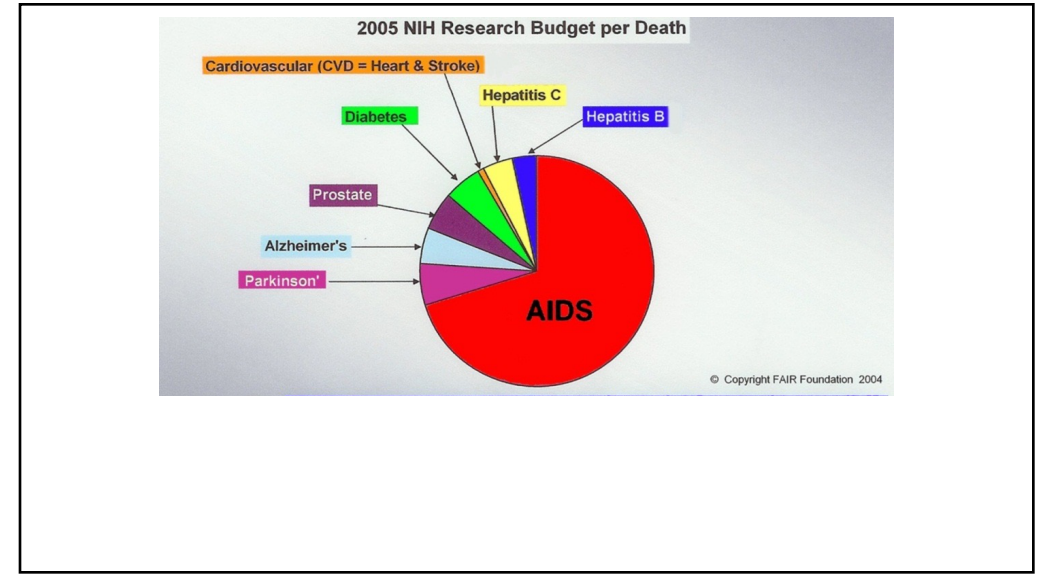

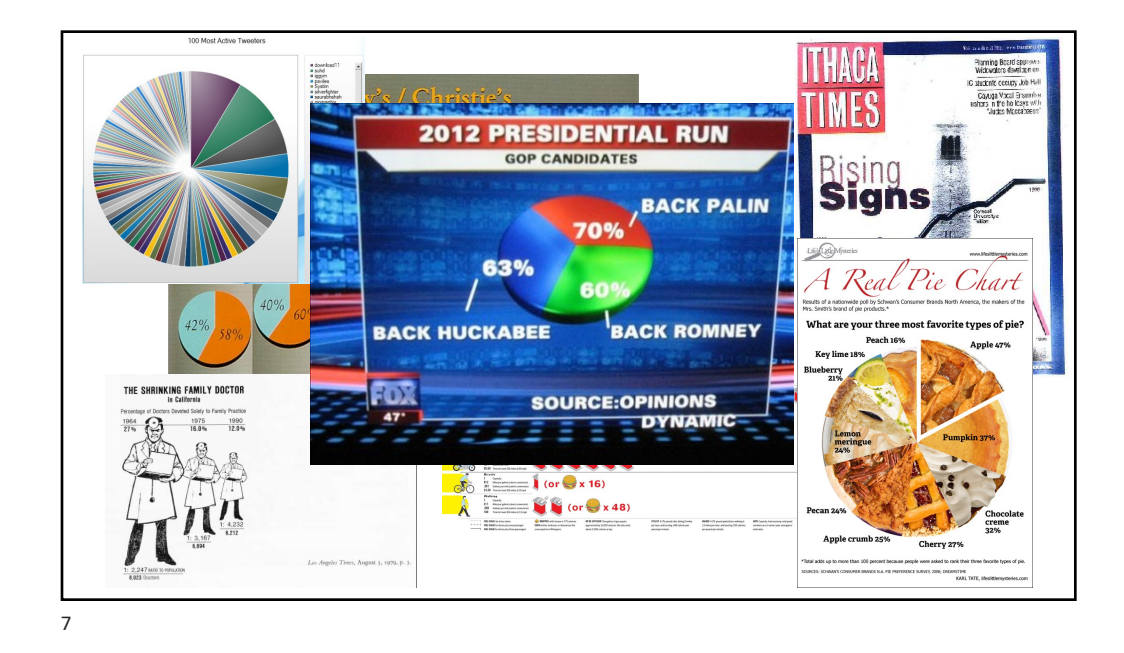

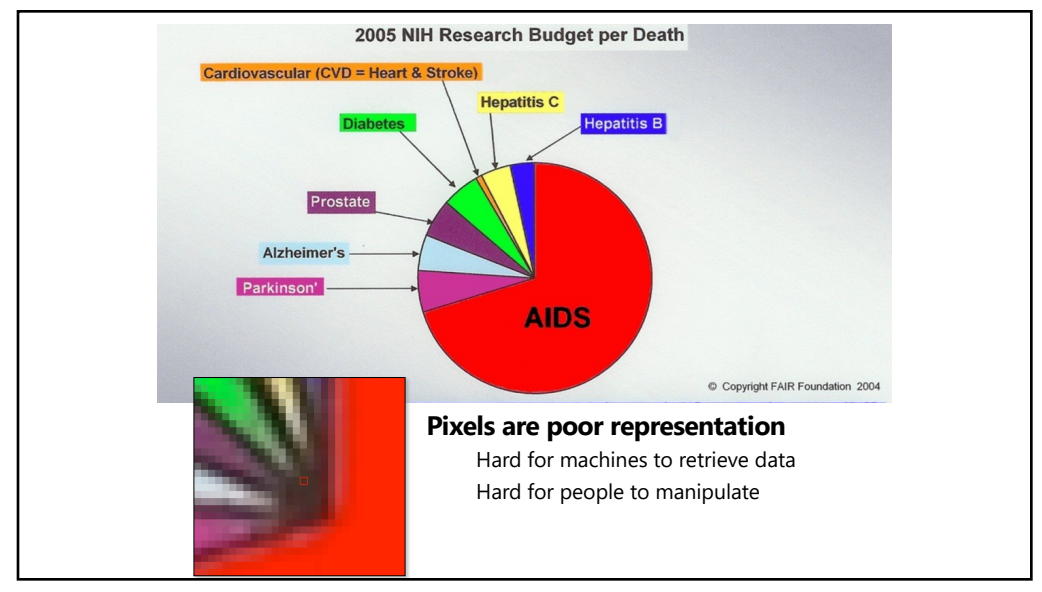

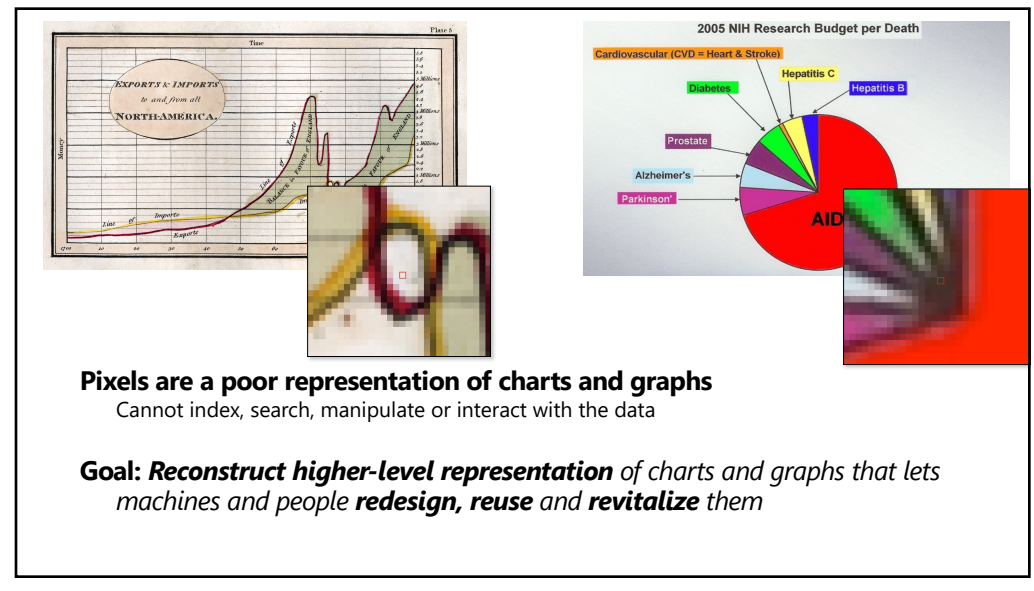

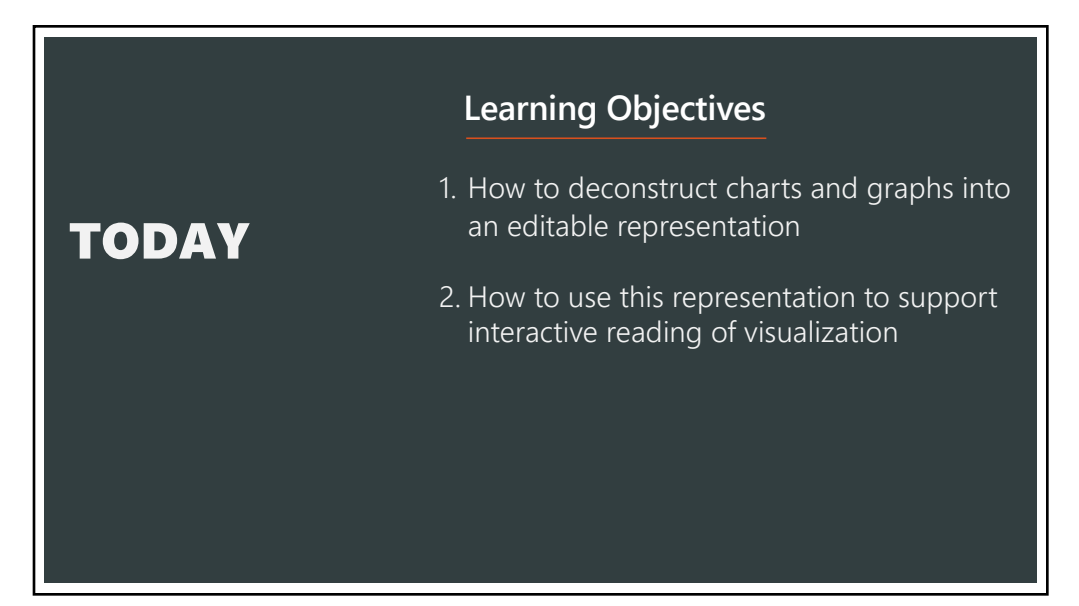

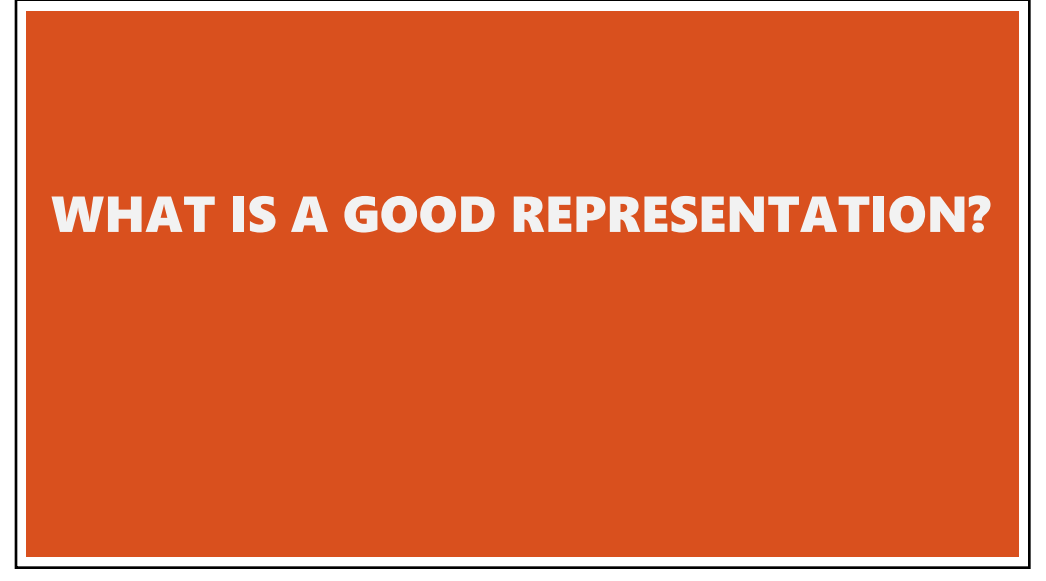

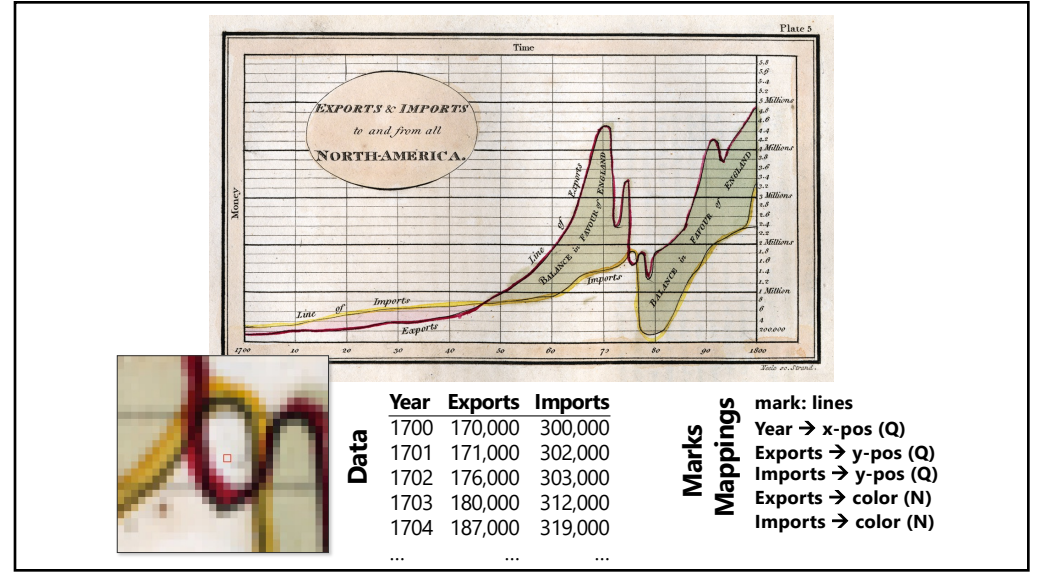

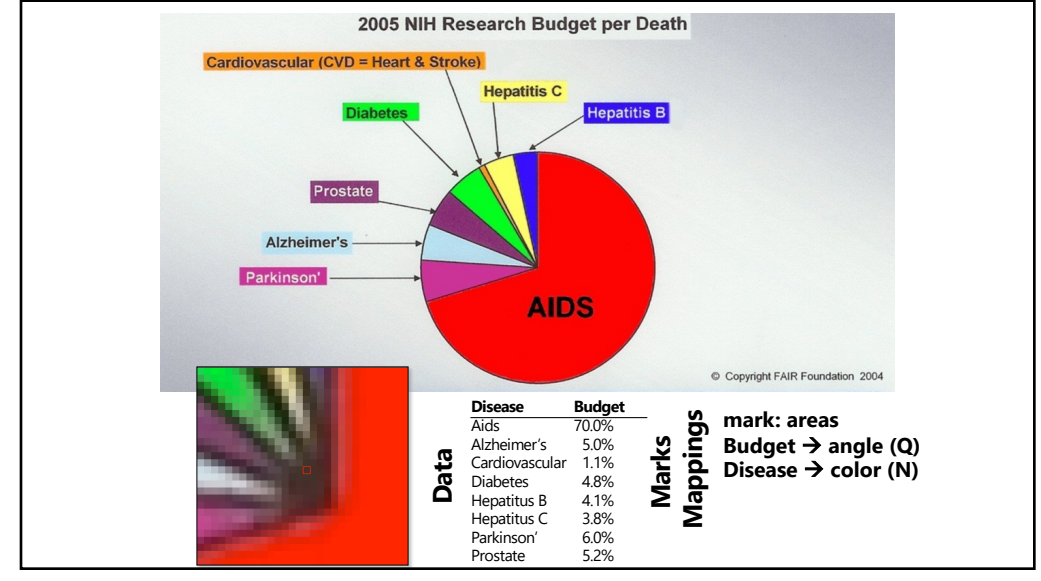

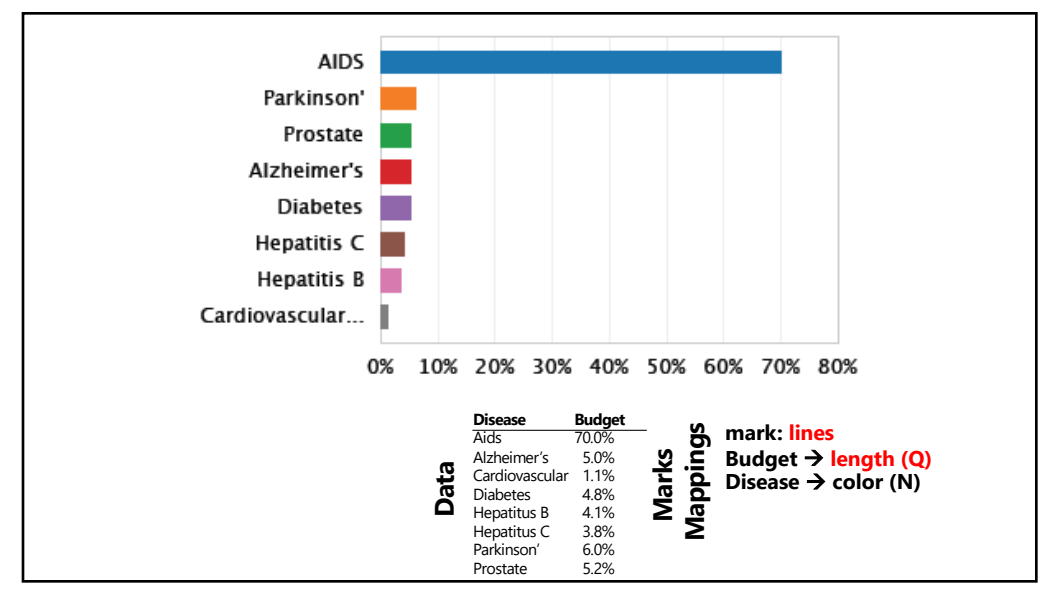

## APPROACH

**Classification:** Determine chart type **Mark extraction:** Retrieve graphical marks **Data extraction:** Retrieve underlying data values

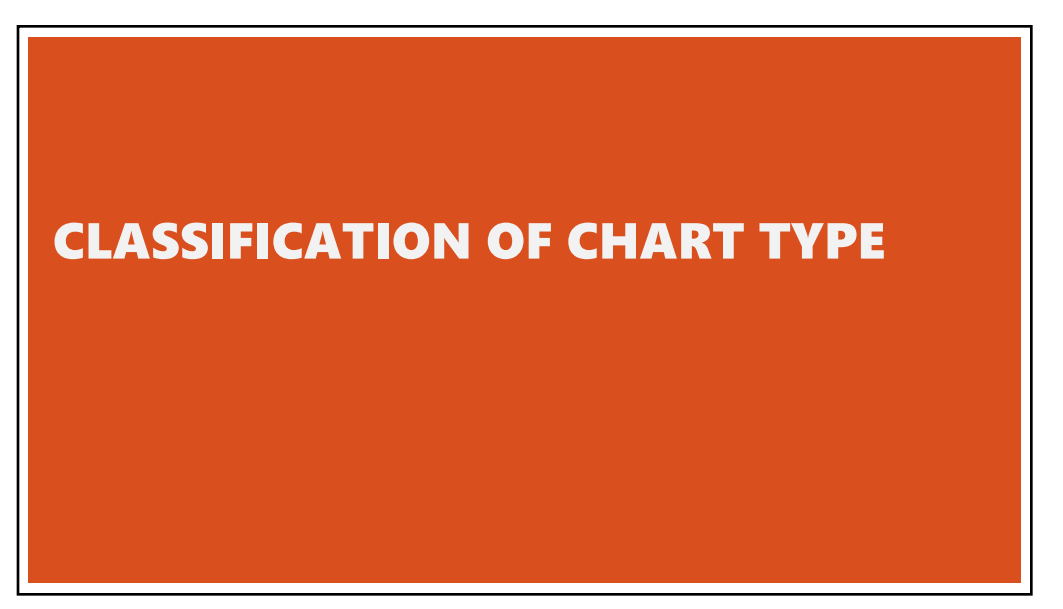

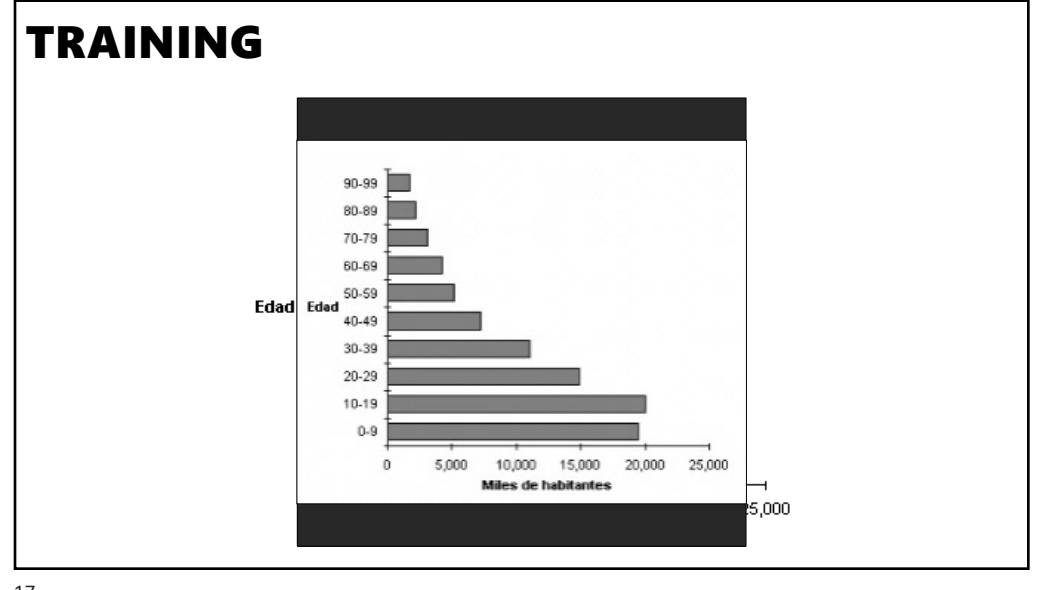

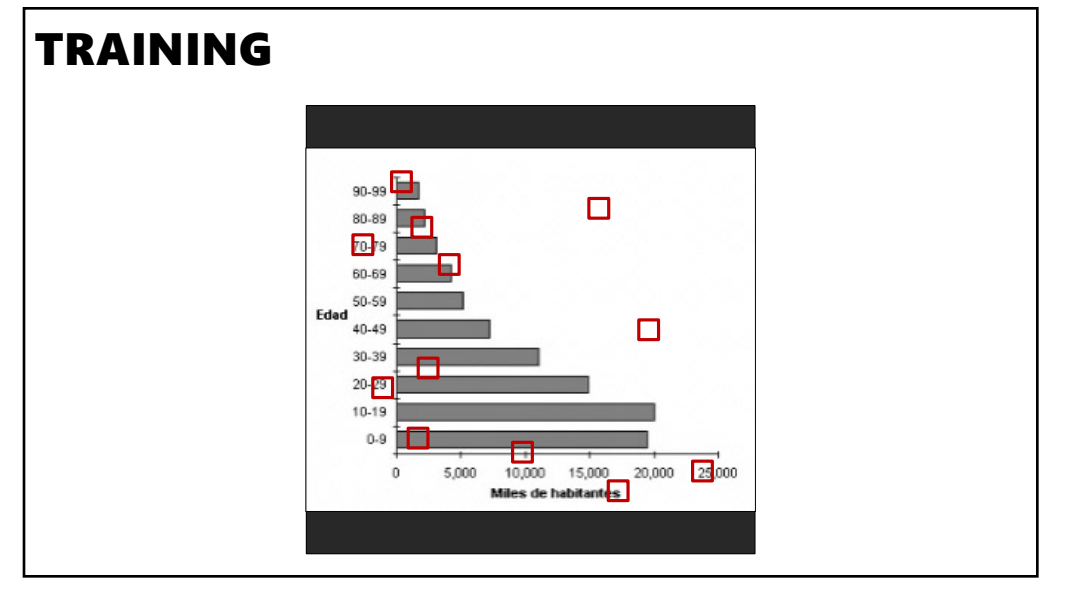

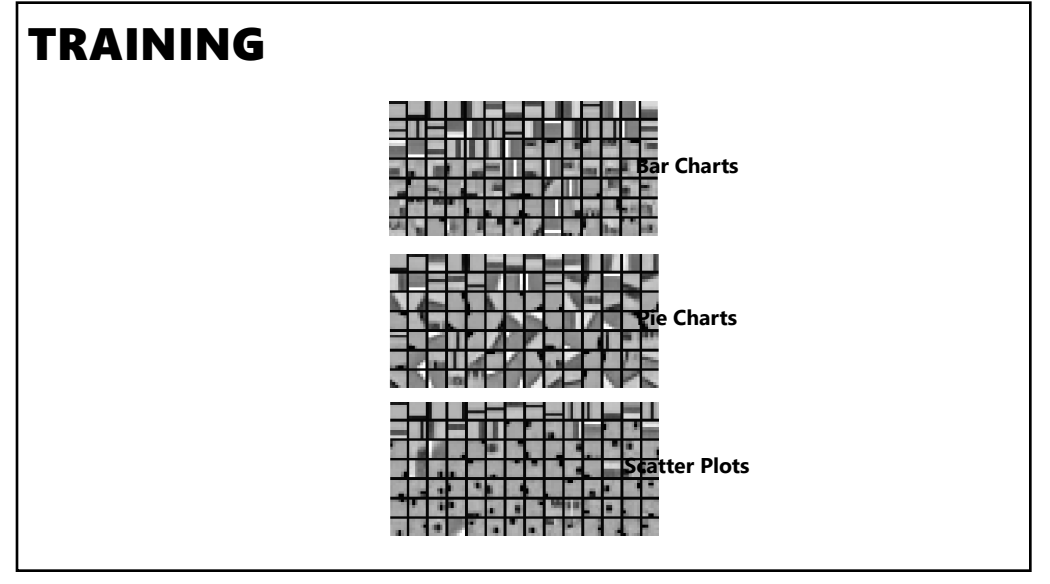

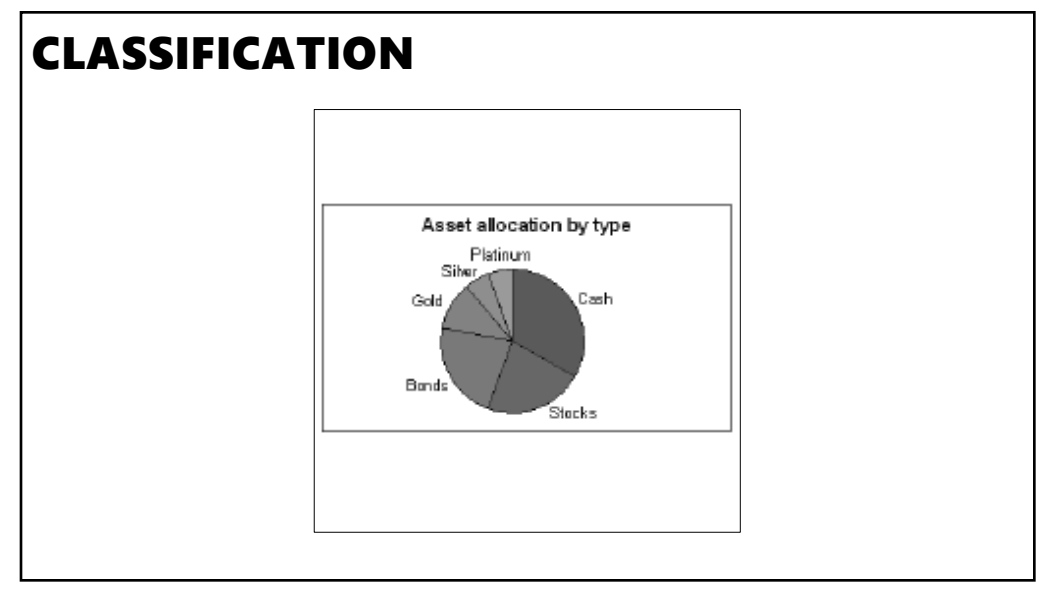

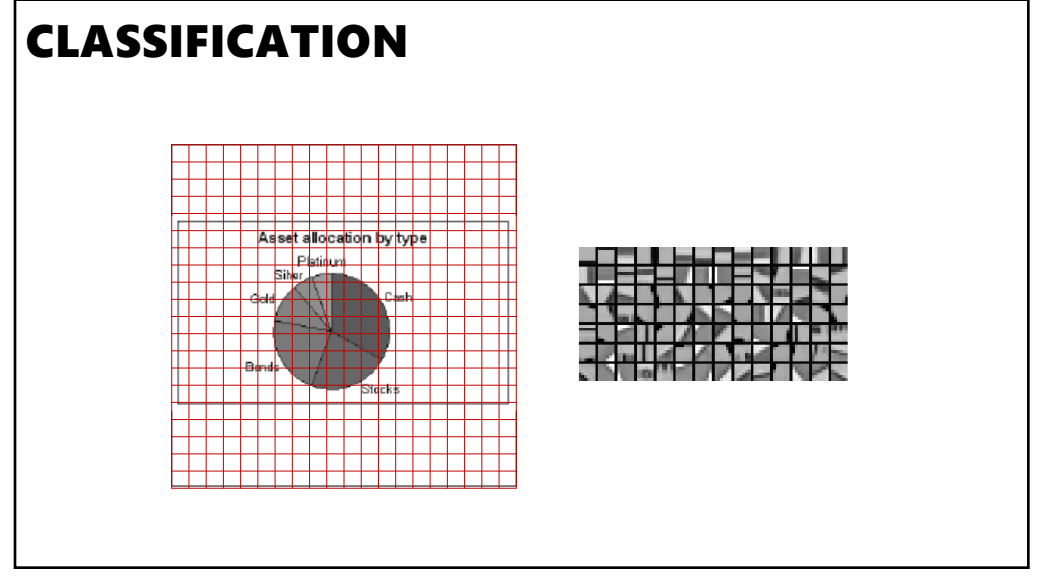

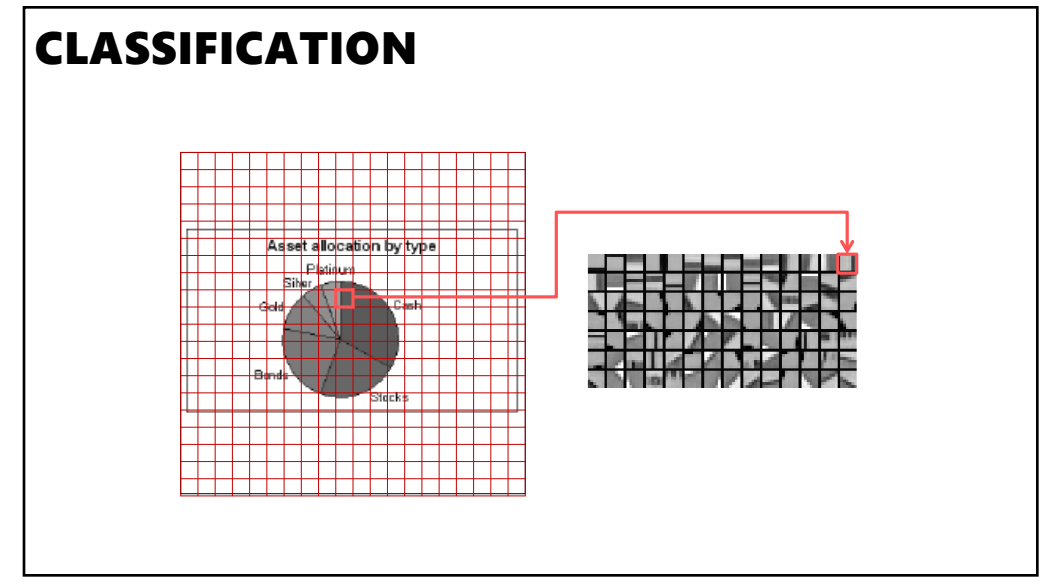

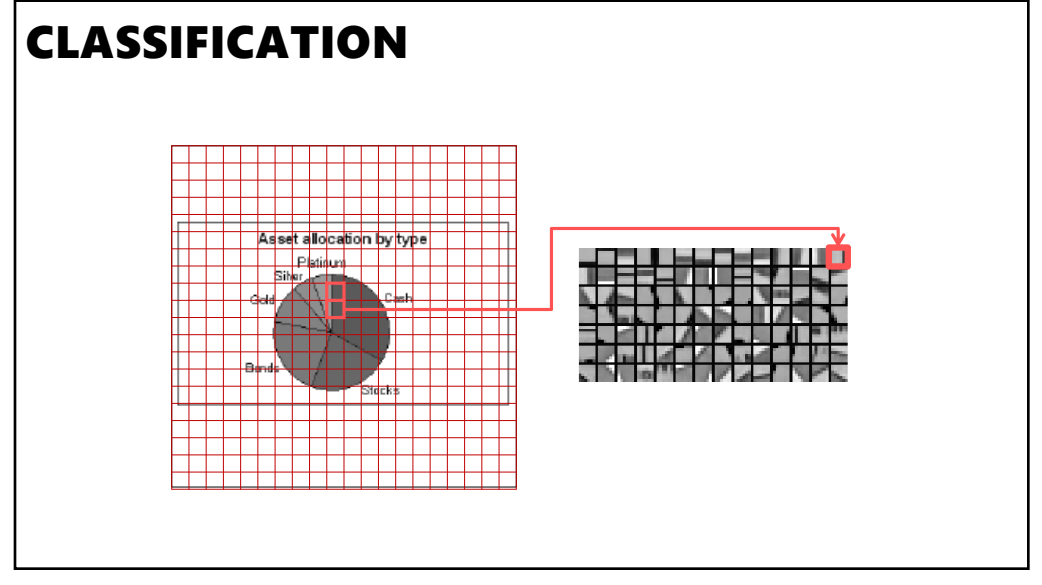

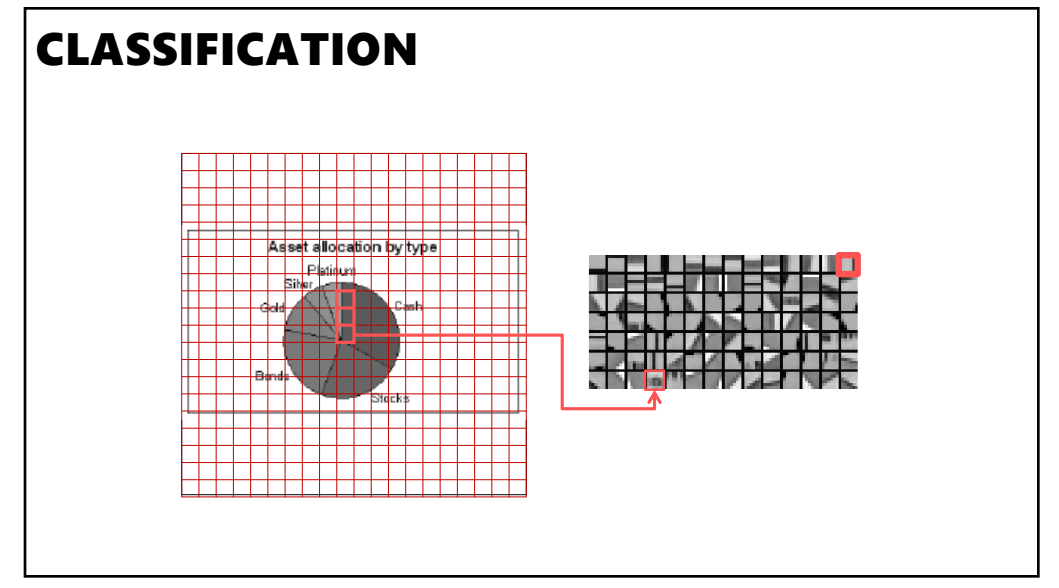

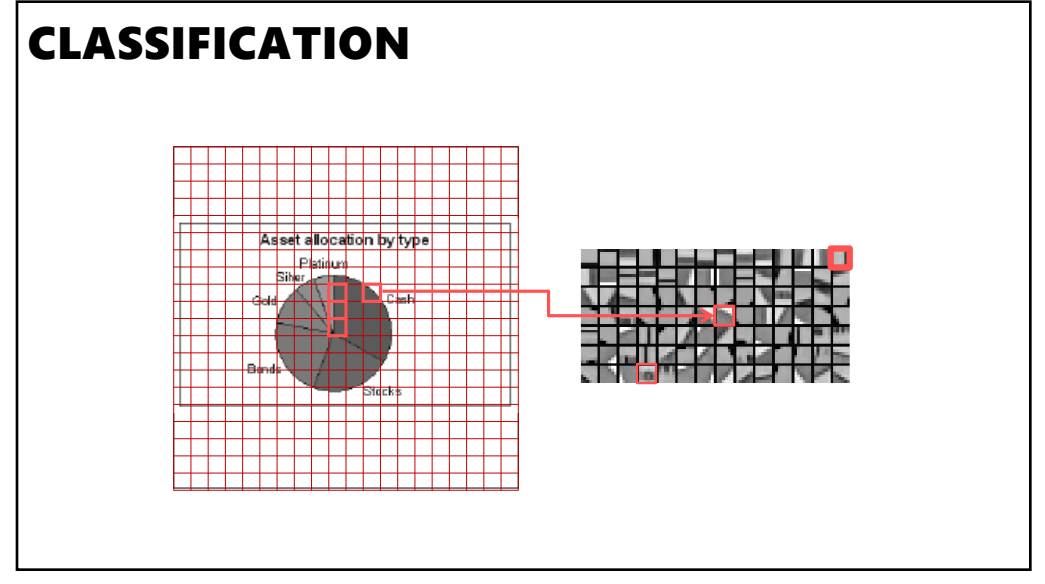

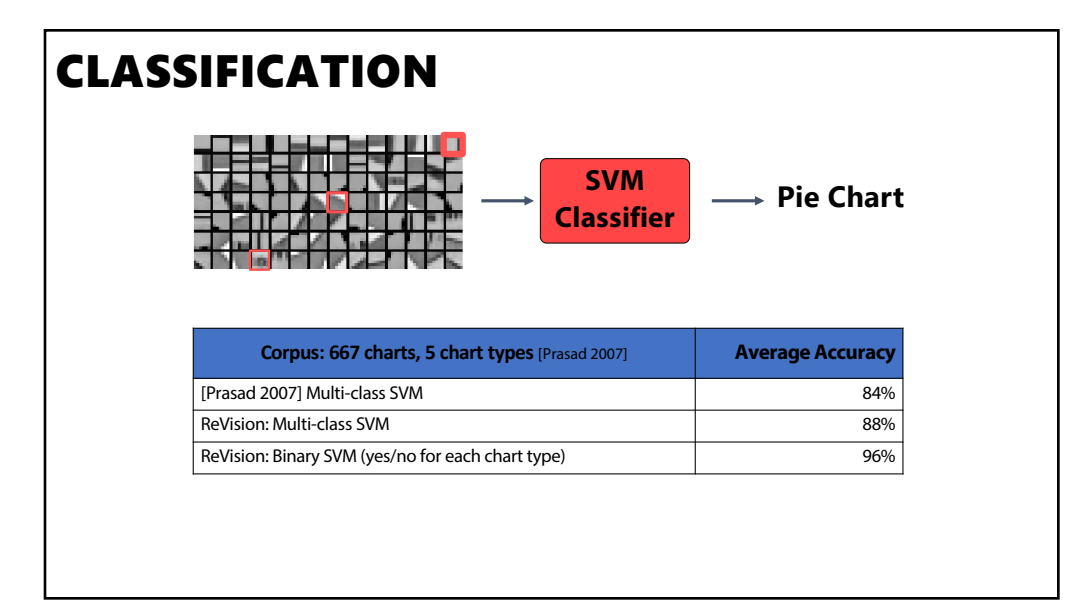

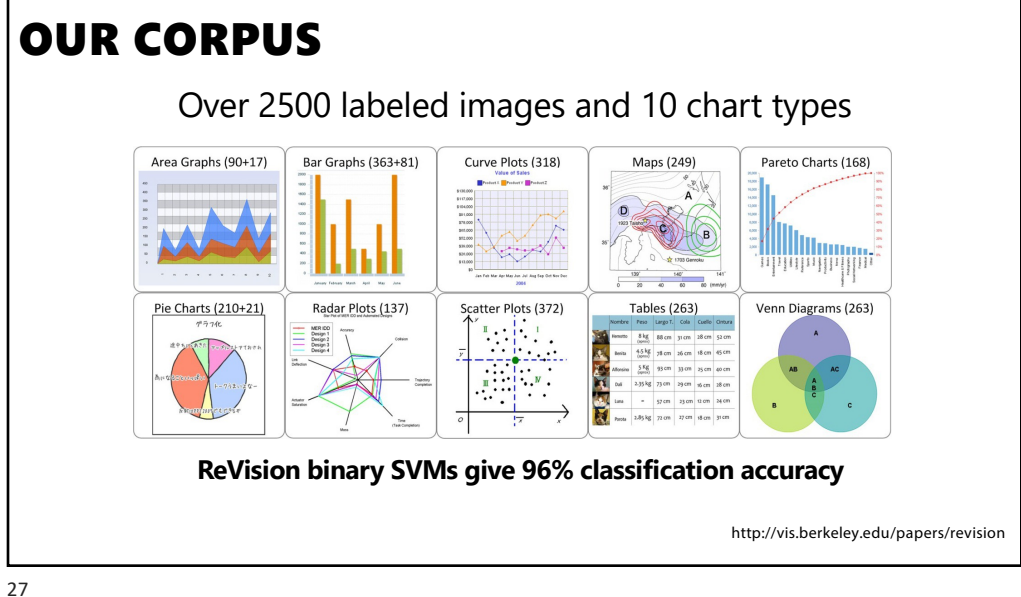

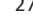

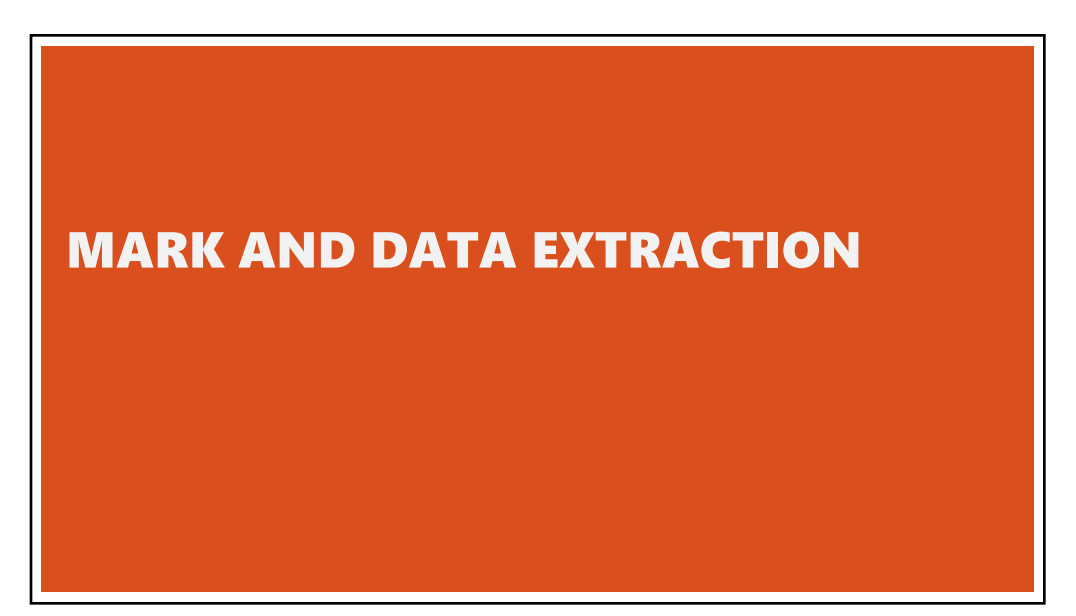

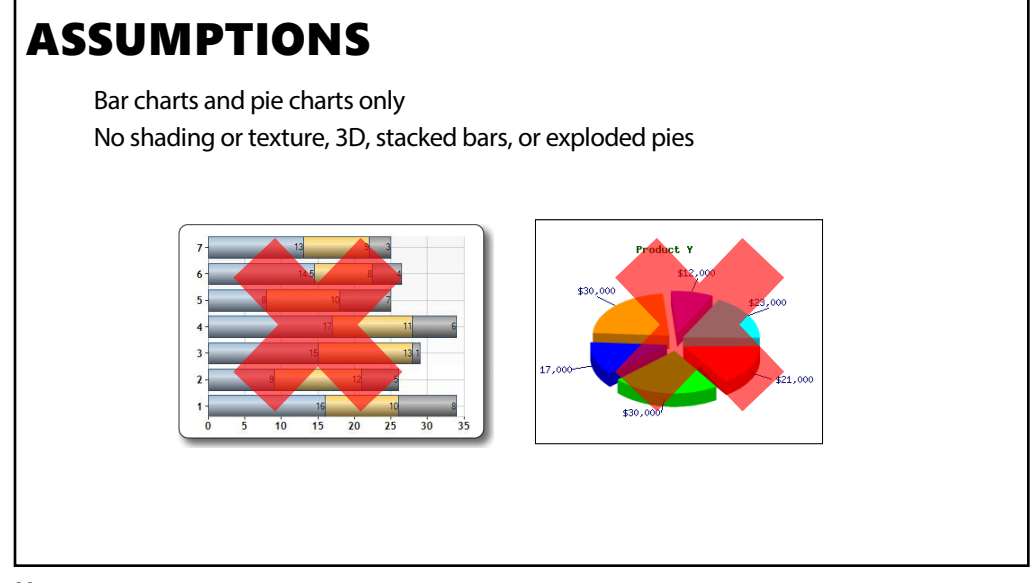

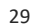

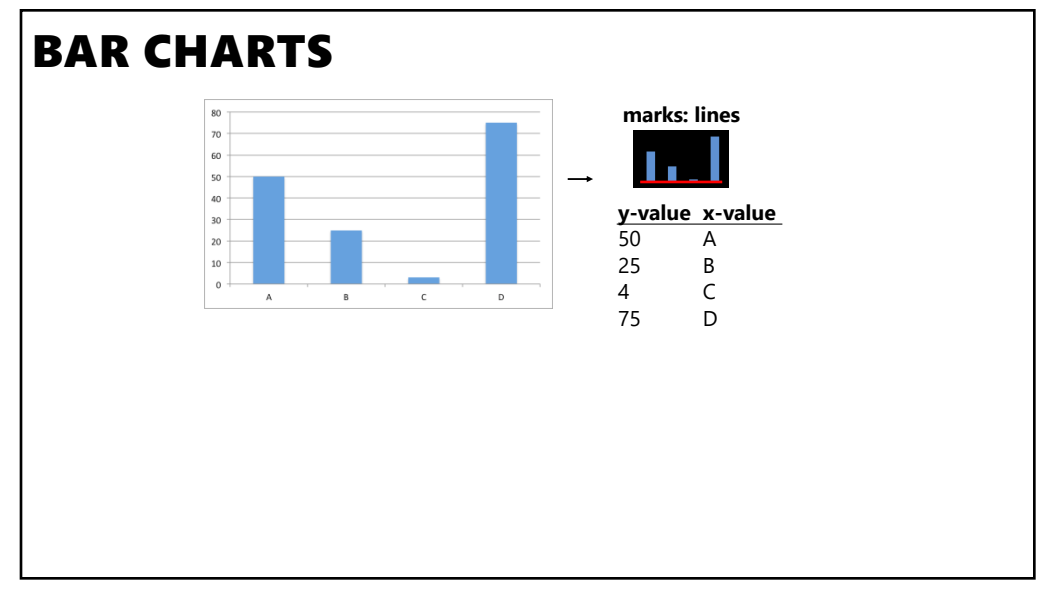

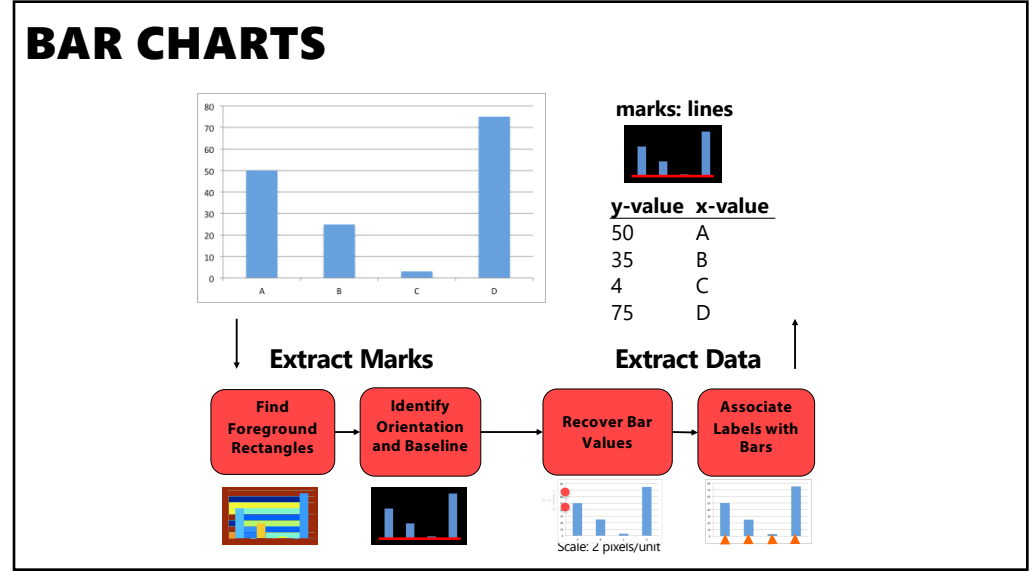

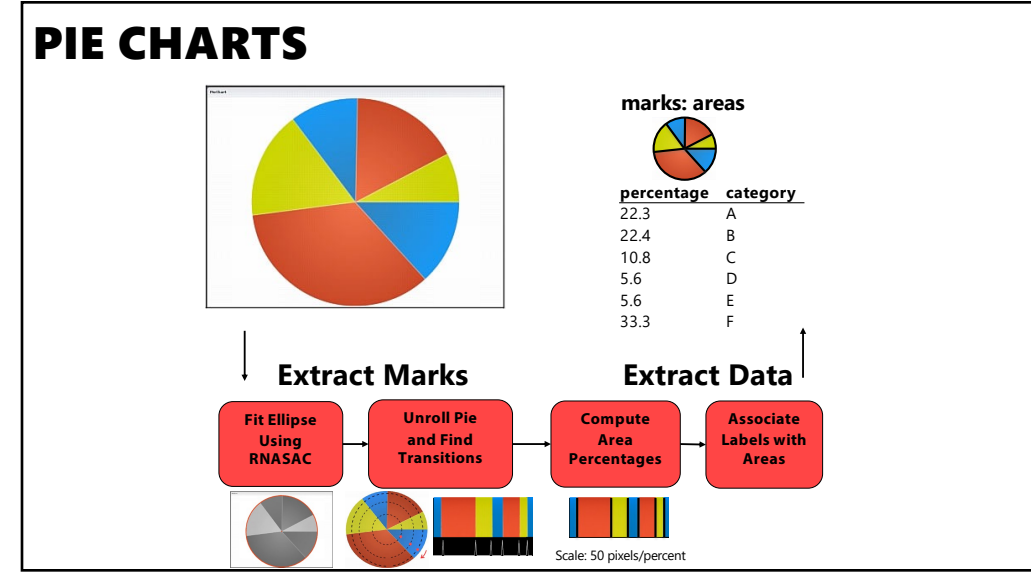

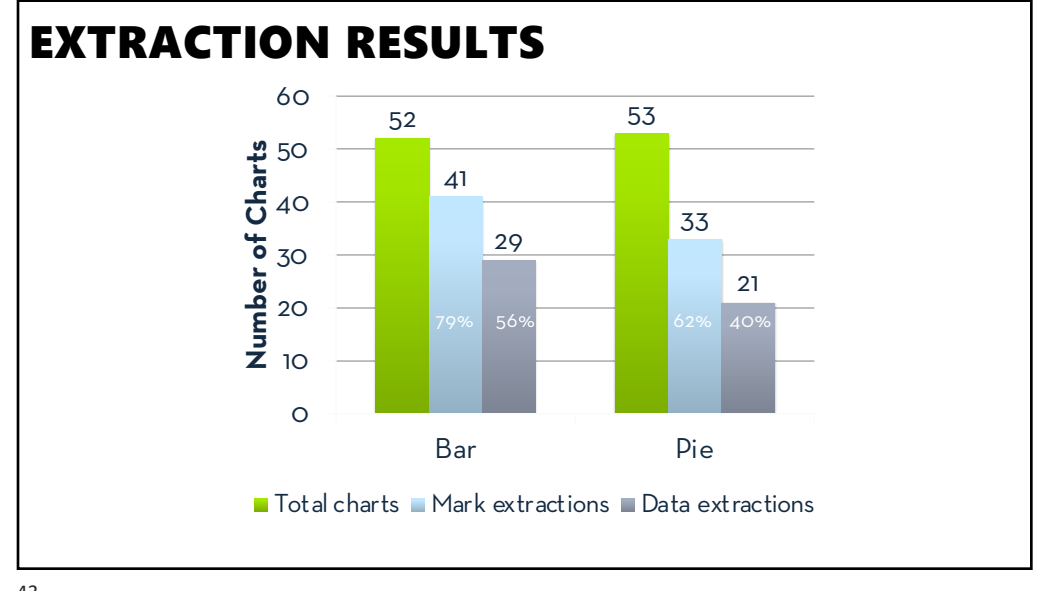

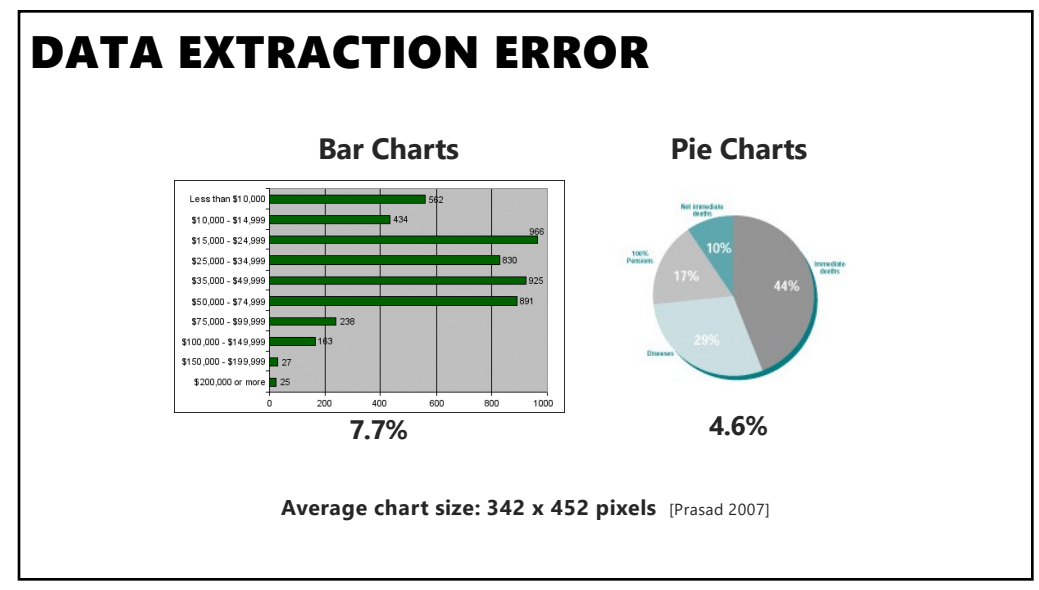

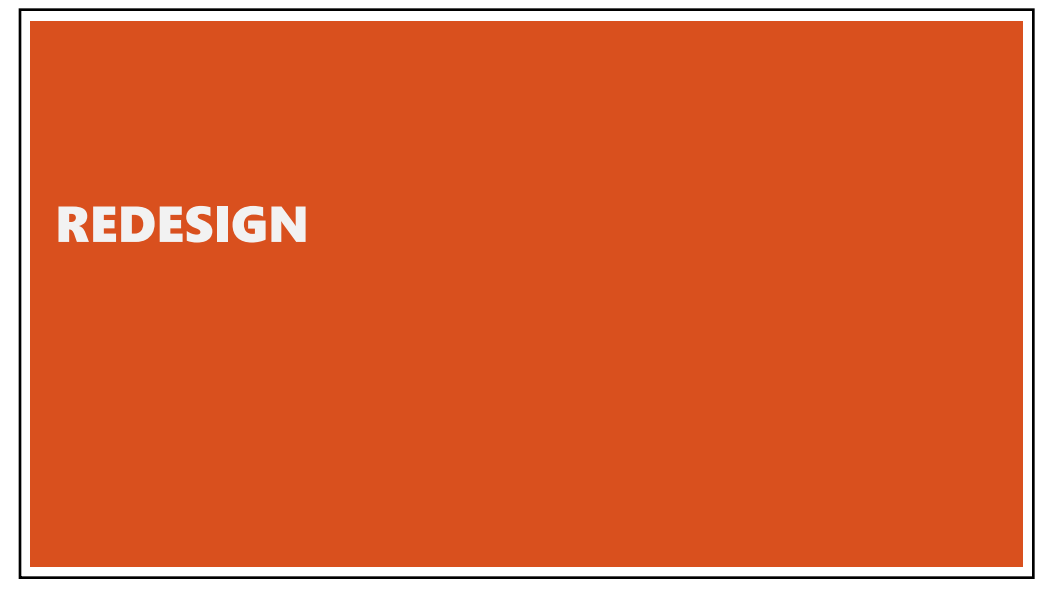

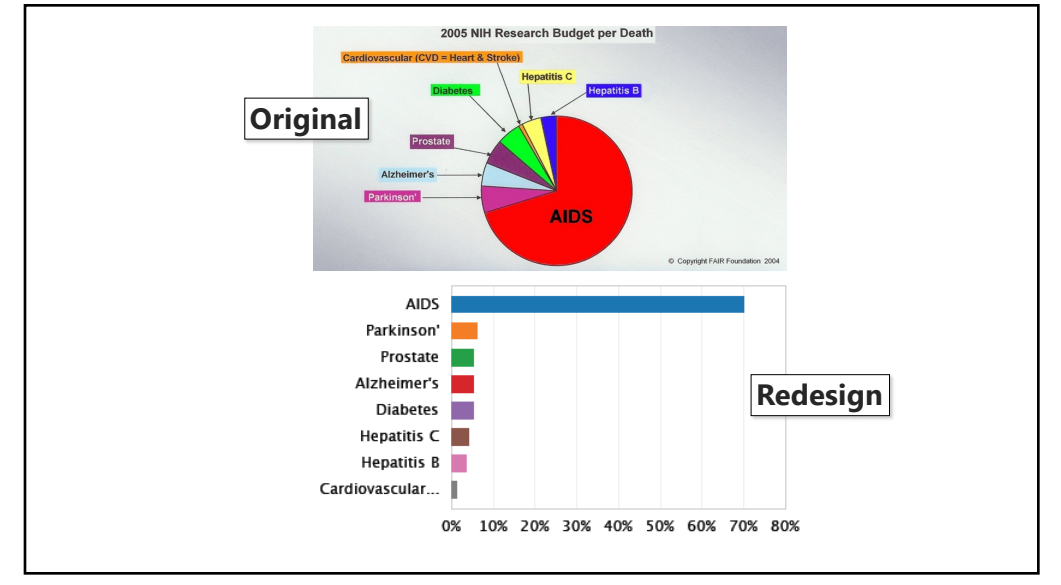

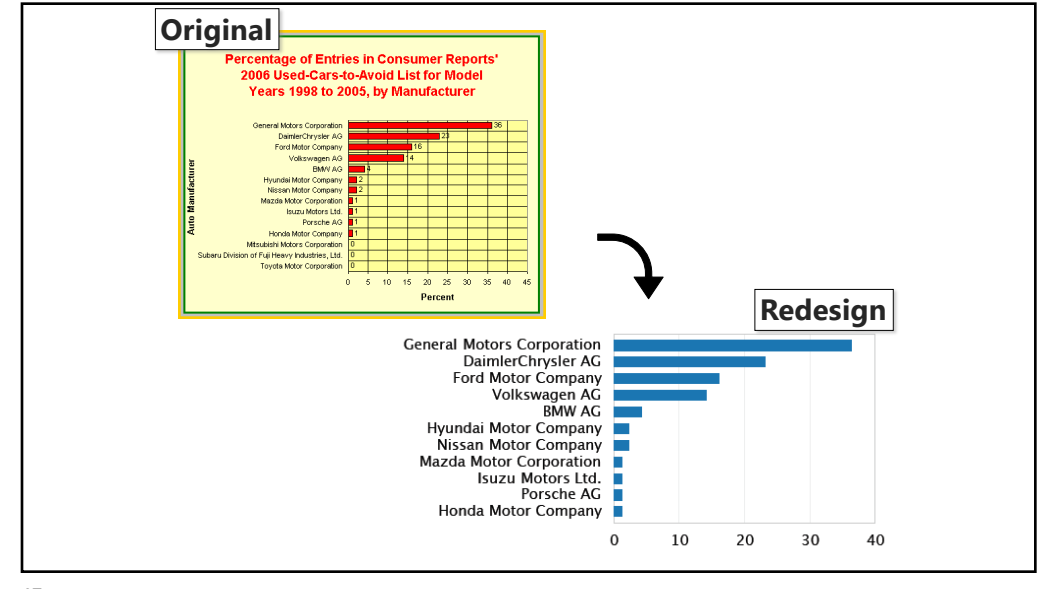

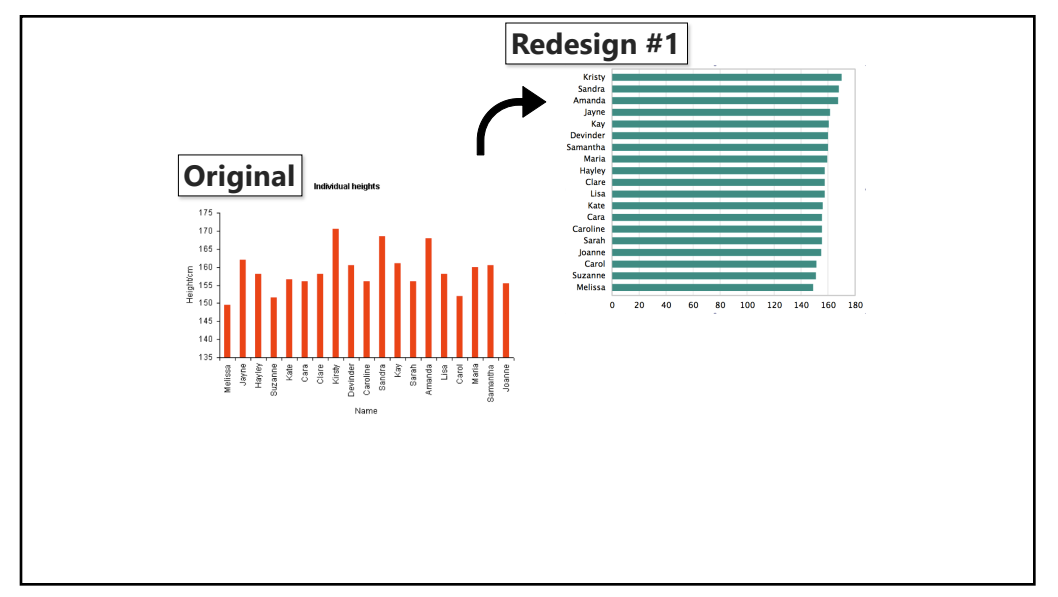

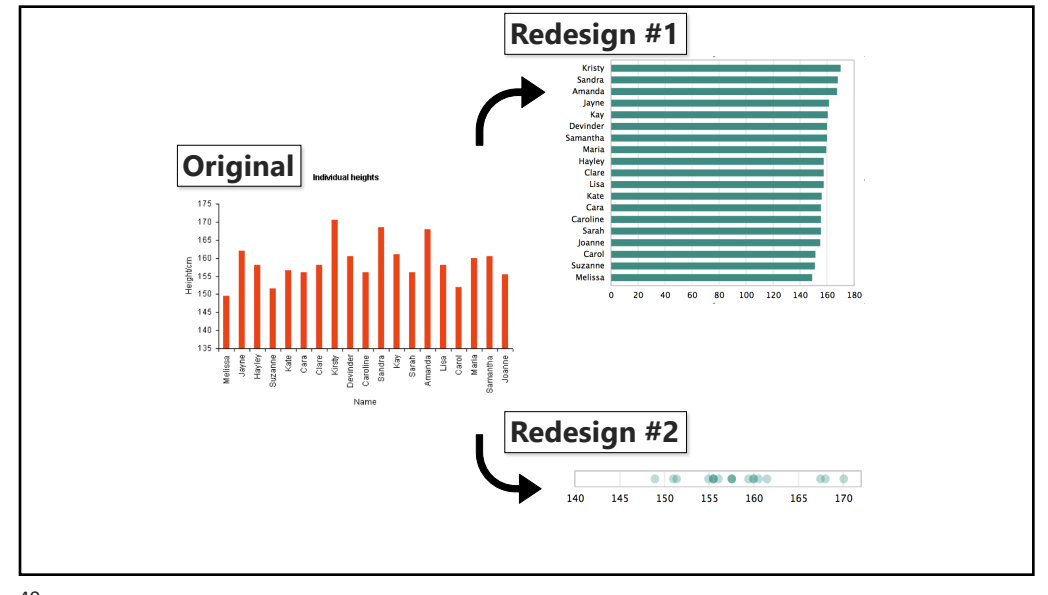

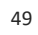

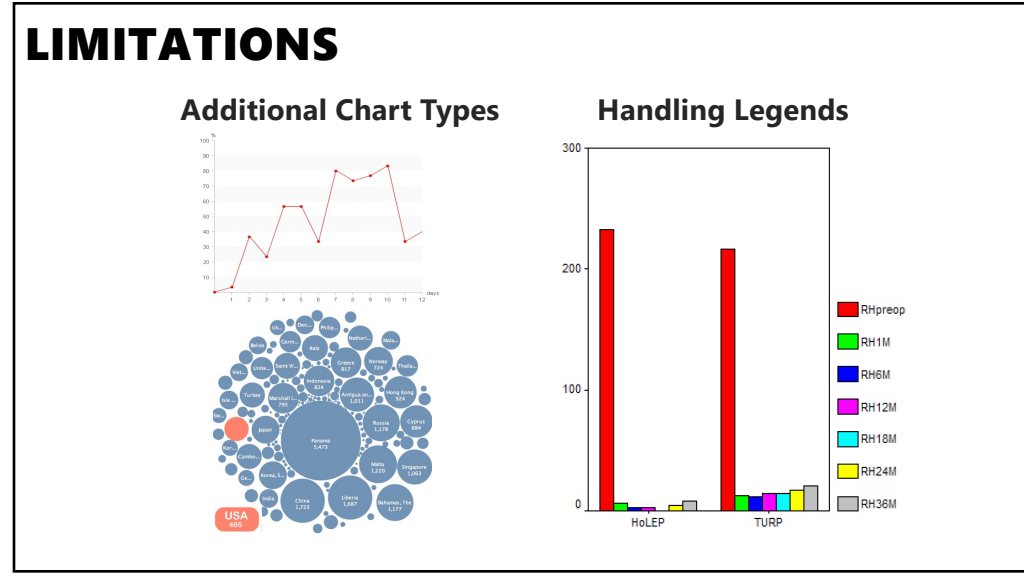

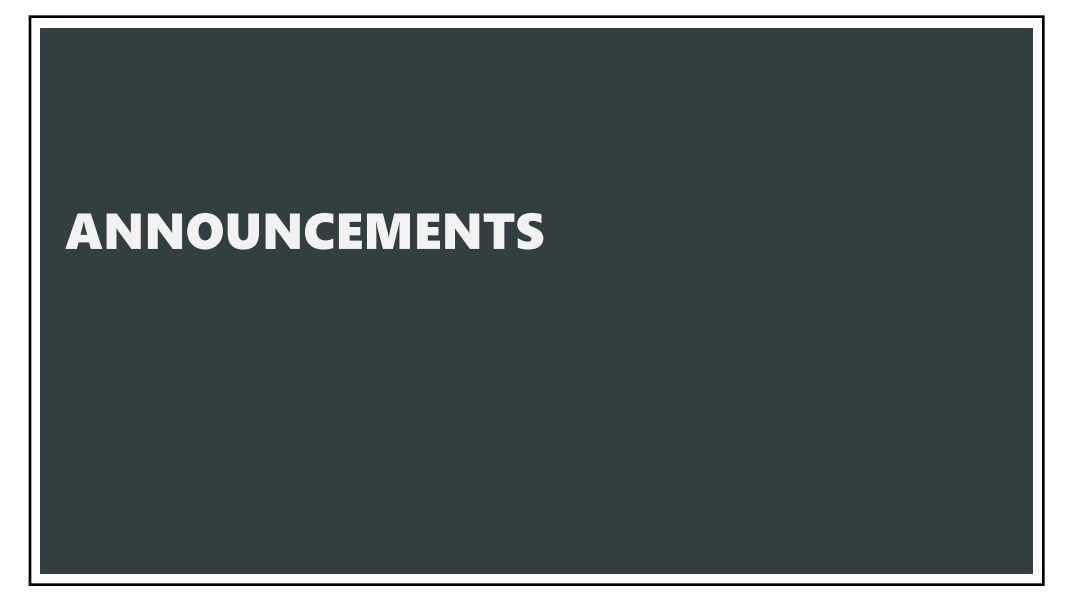

# FINAL PROJECT

## Design Review Nov 27 and 29 (Signups released yesterday)

## **Data analysis/explainer**

Analyze dataset in depth & make a visual explainer

#### **Deliverables**

An article with multiple different interactive visualizations Short video (2 min) demoing and explaining the project

### **Schedule**

```
Project proposal: Mon 11/6
Design Review and Feedback: 9th week of quarter, 11/27 and 11/29
Final code and video: Sun 12/10 8pm
```
### **Grading**

Groups of up to 3 people, graded individually Clearly report responsibilities of each member

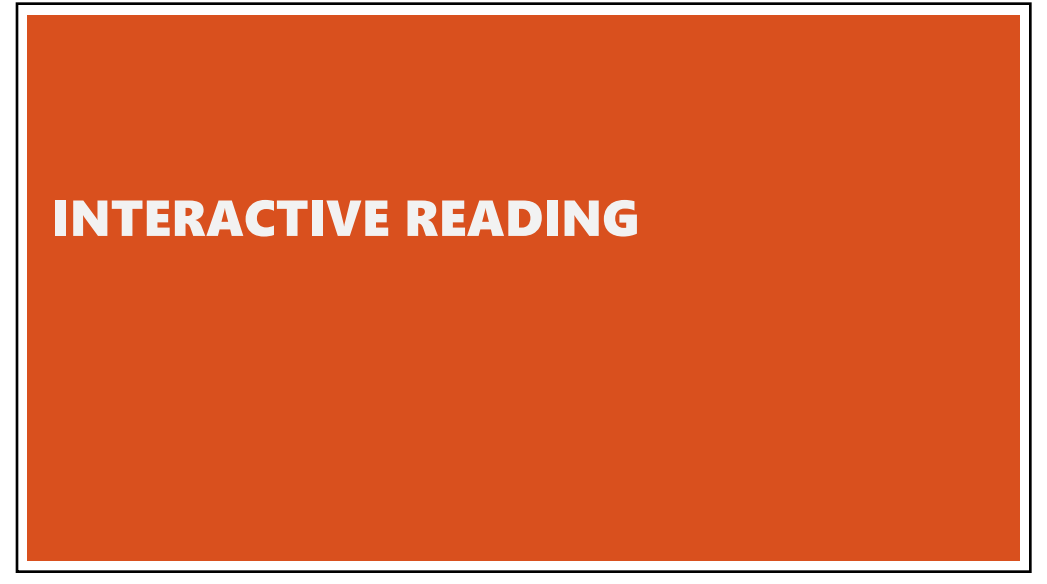

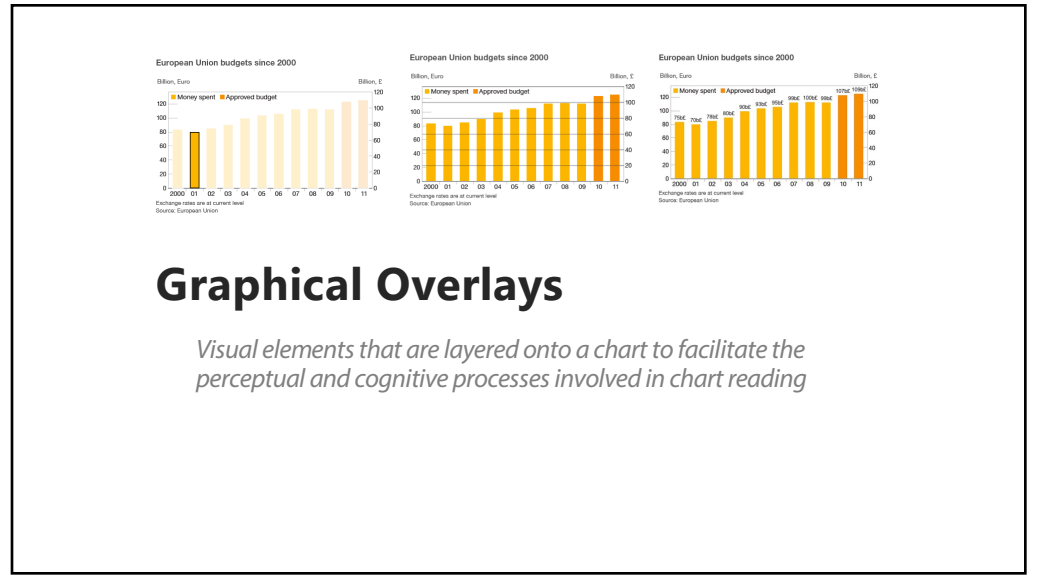

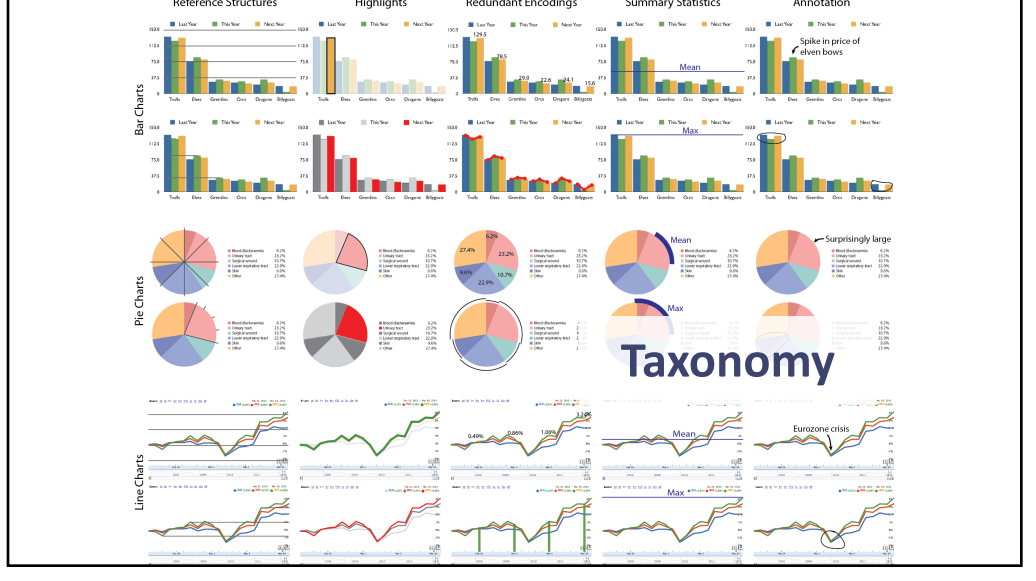

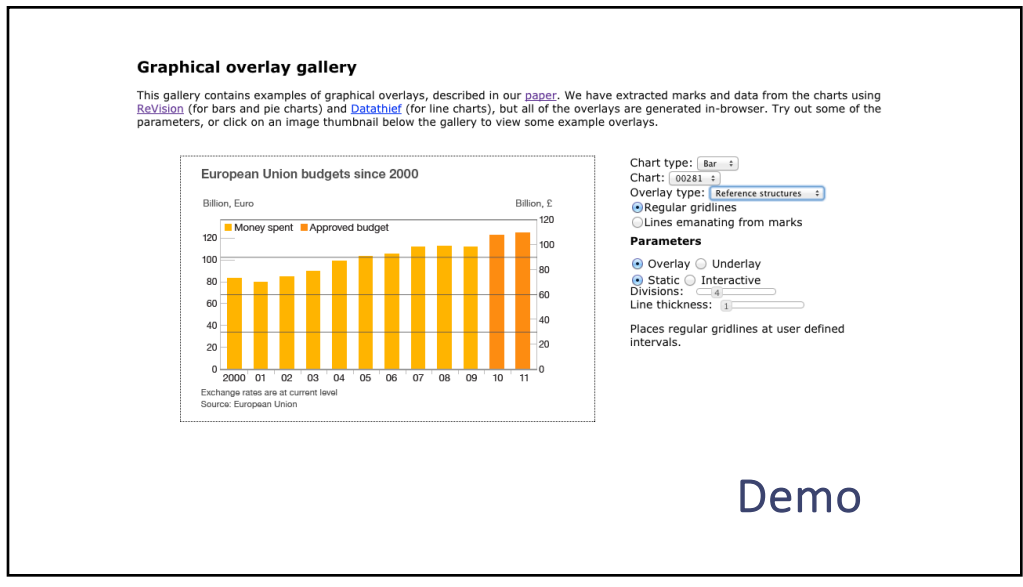

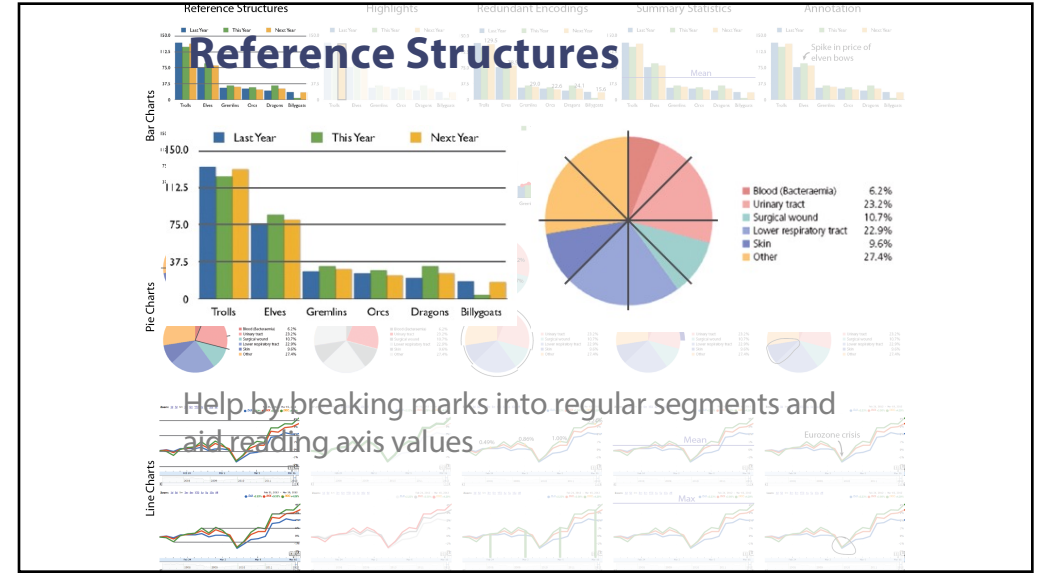

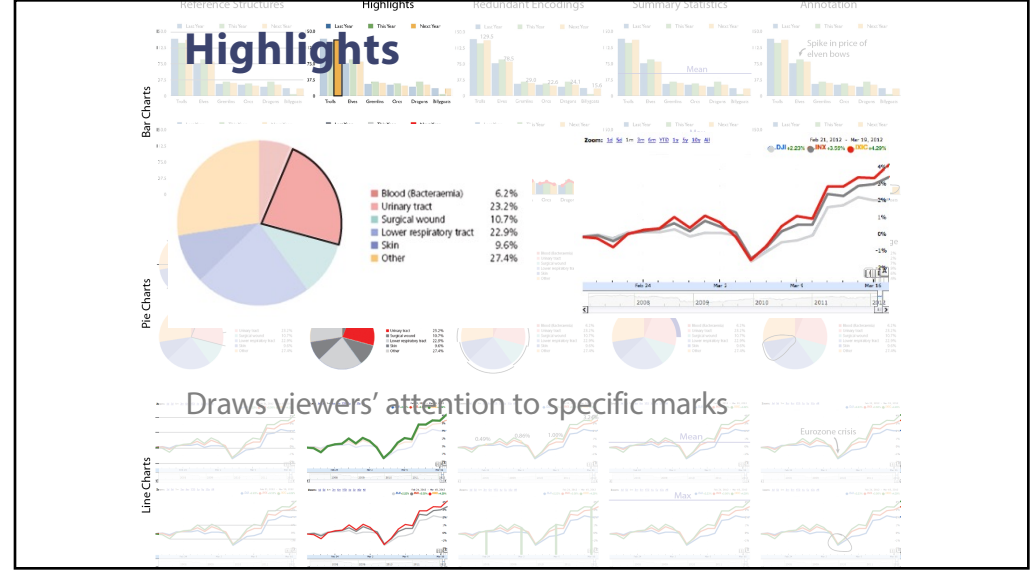

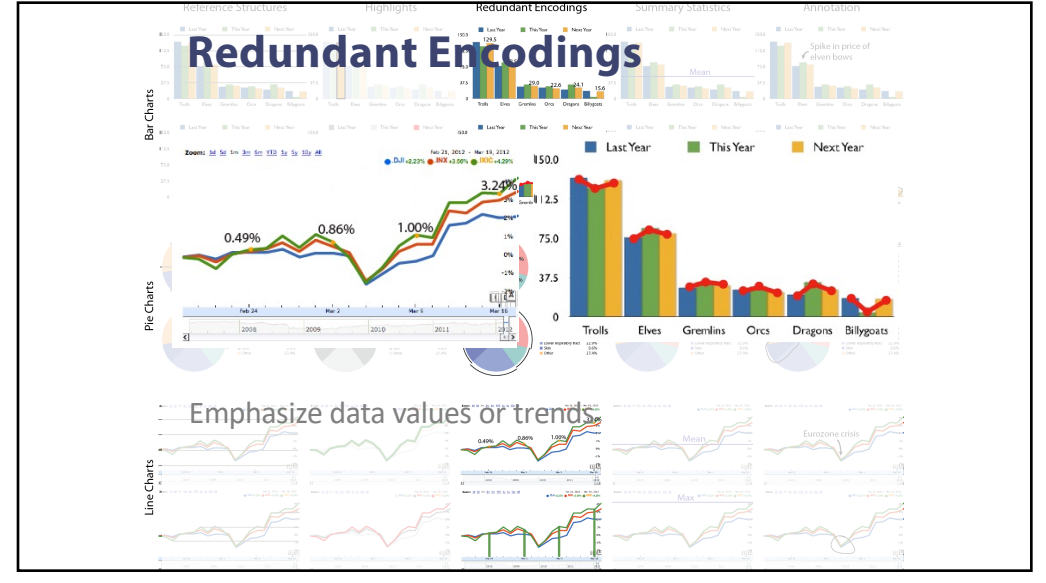

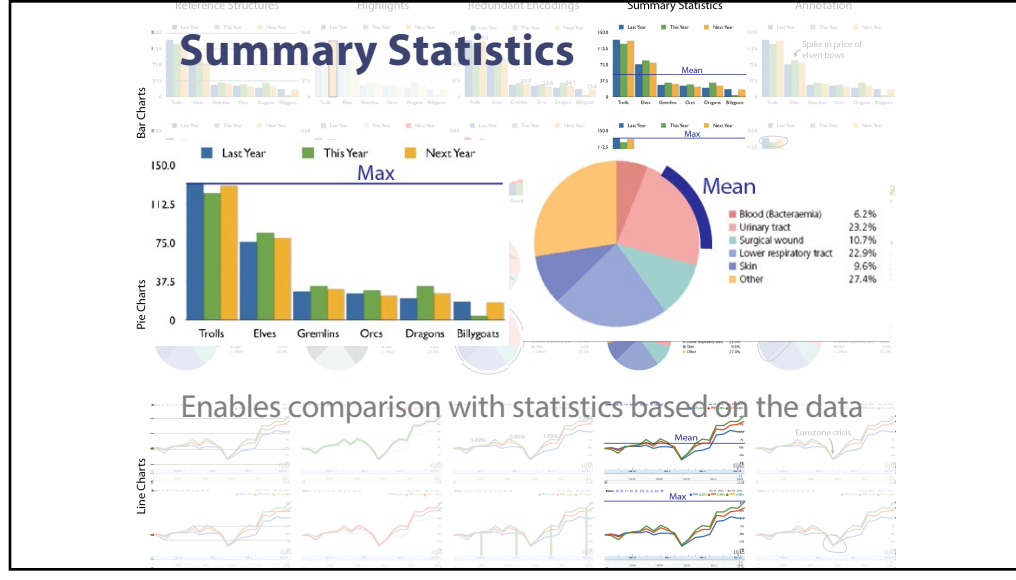

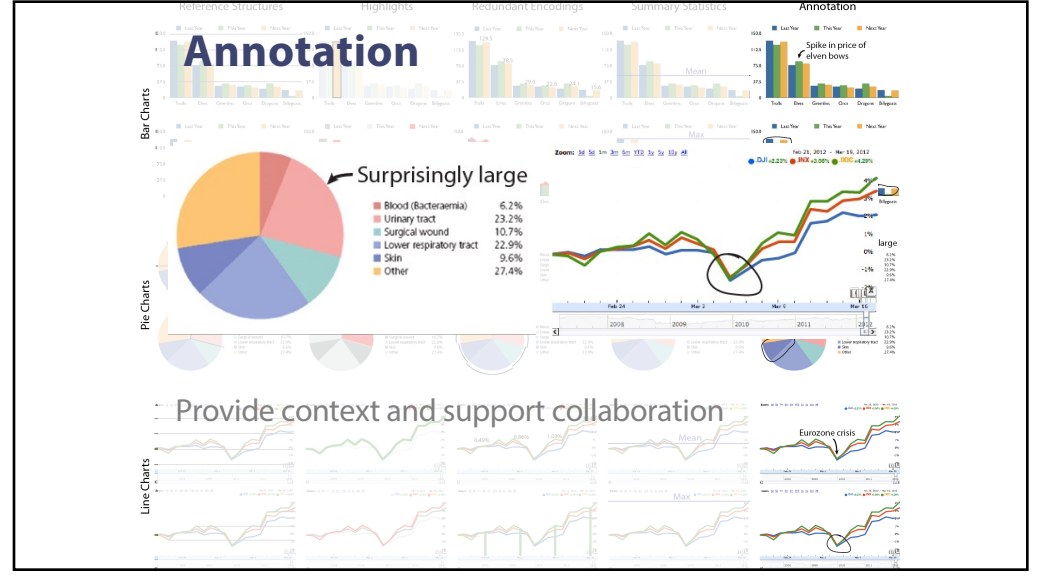

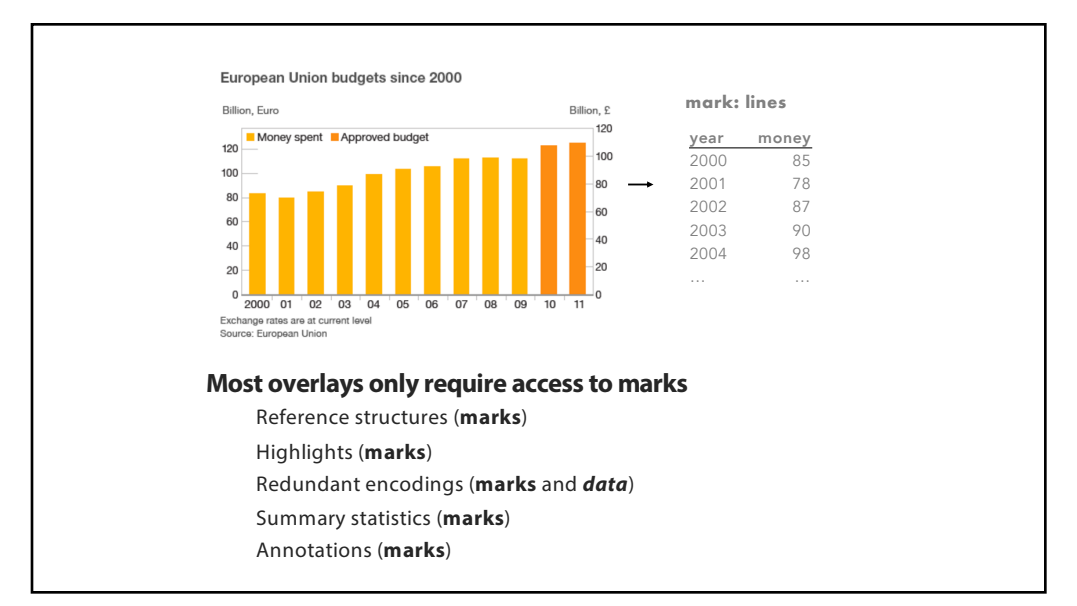

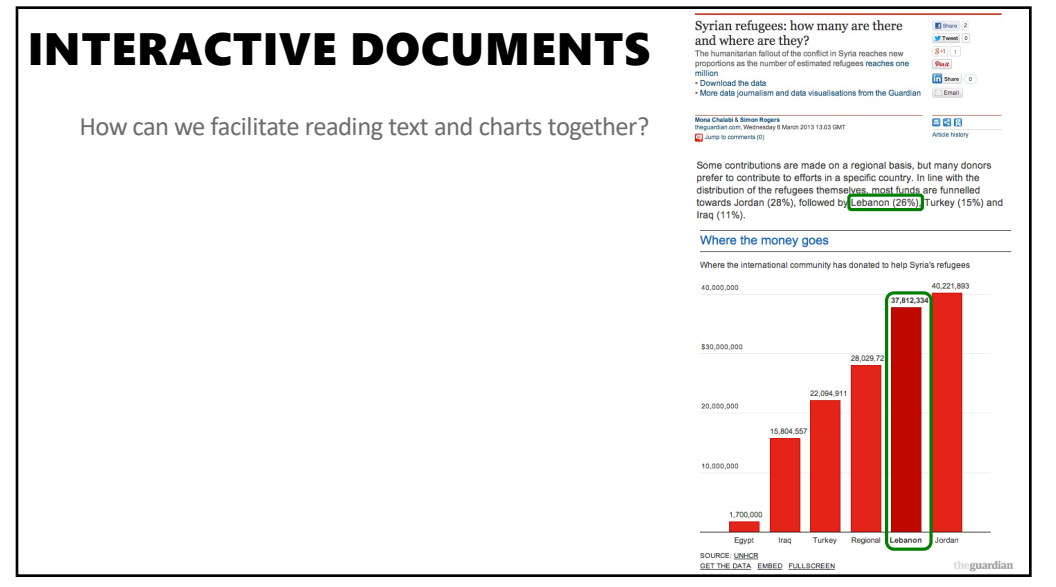

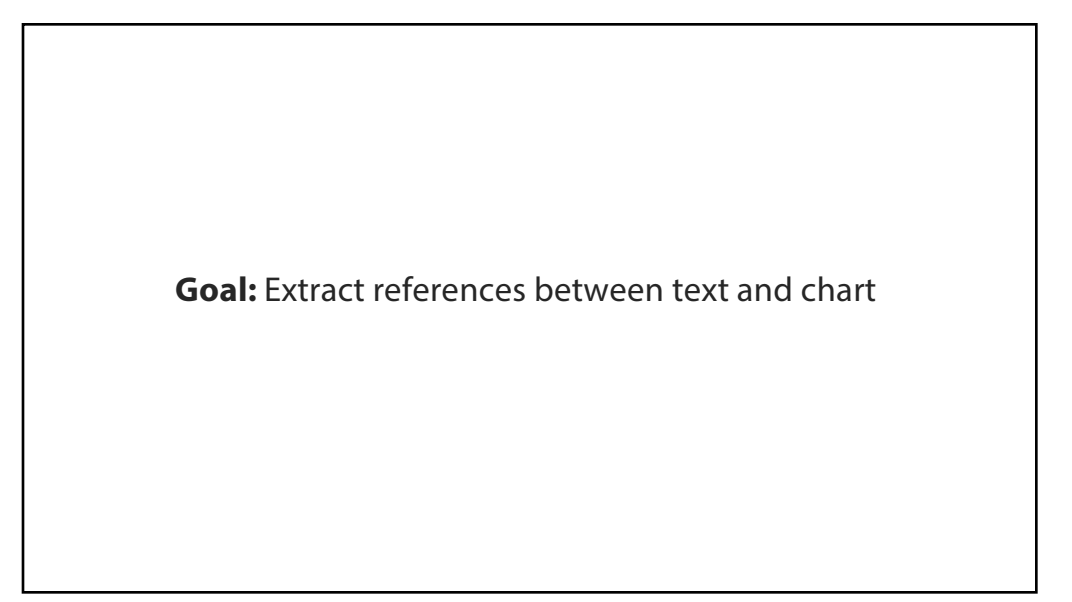

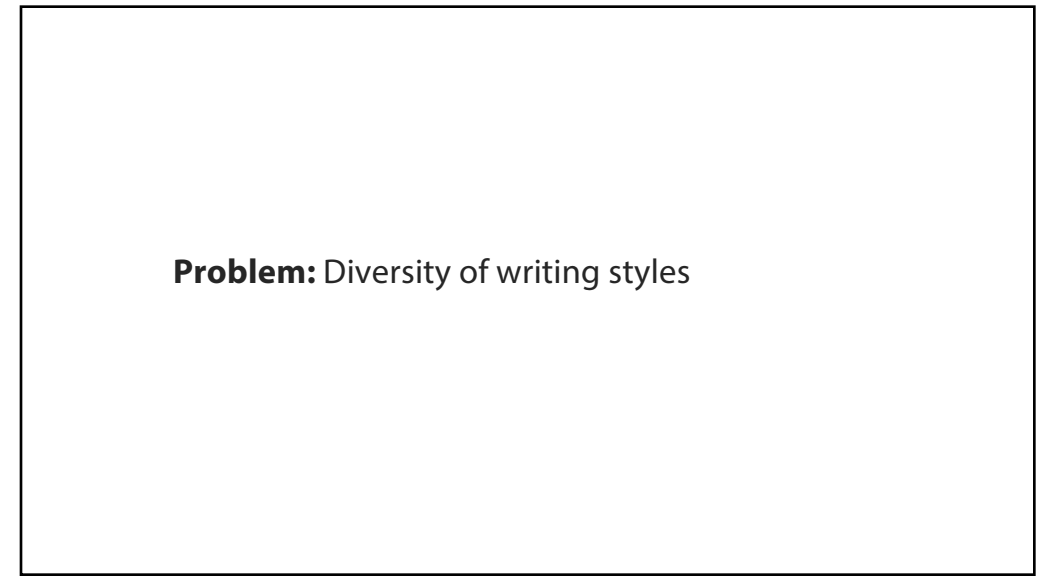

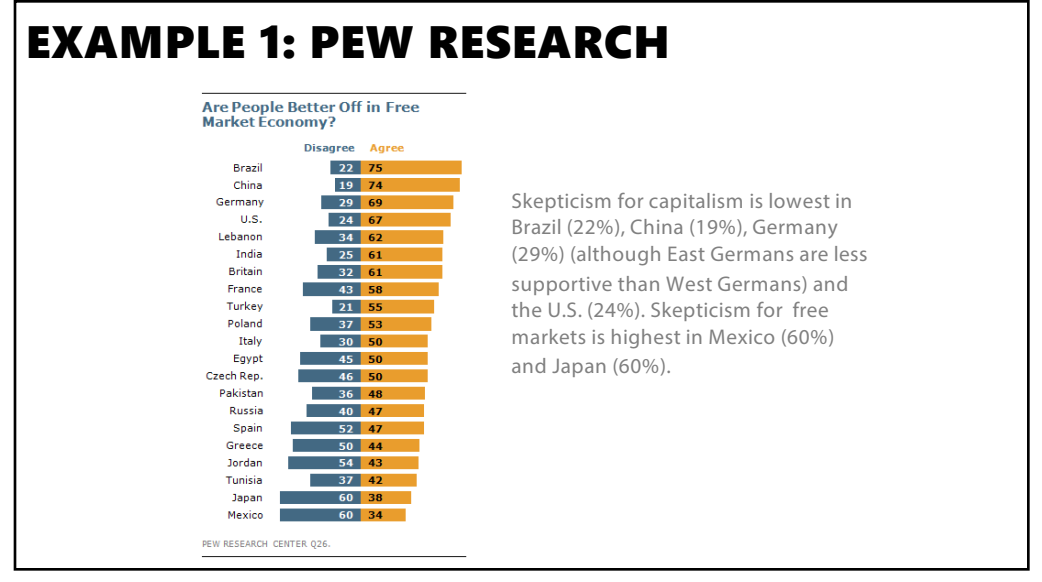

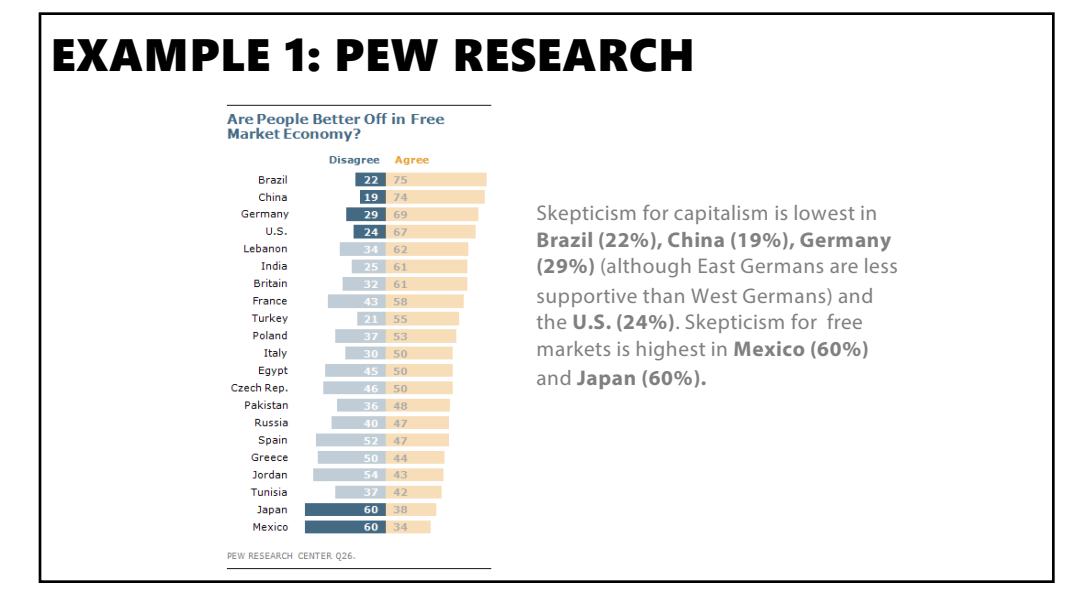

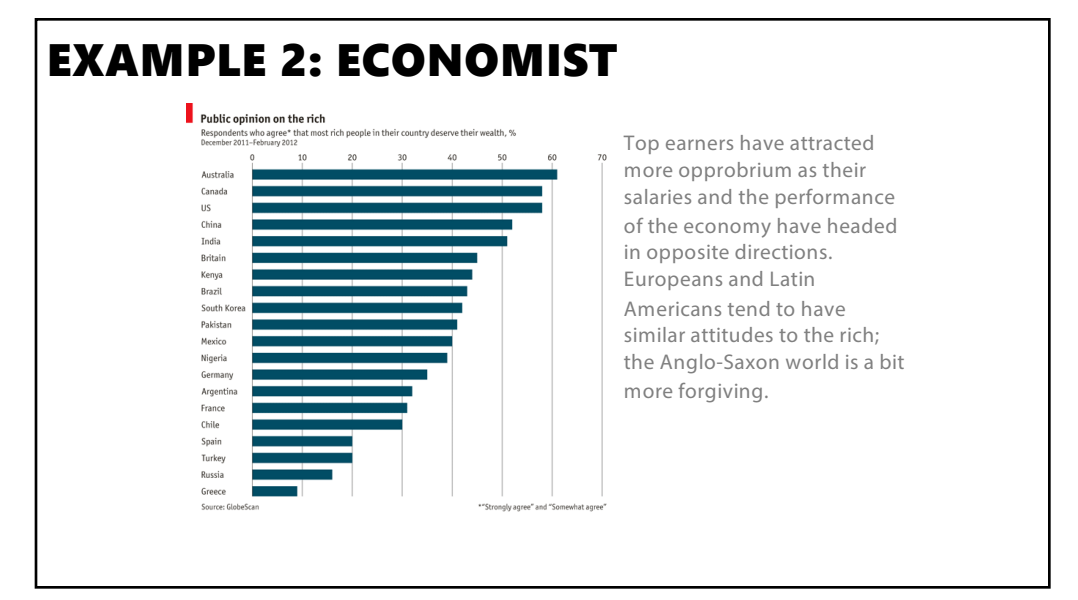

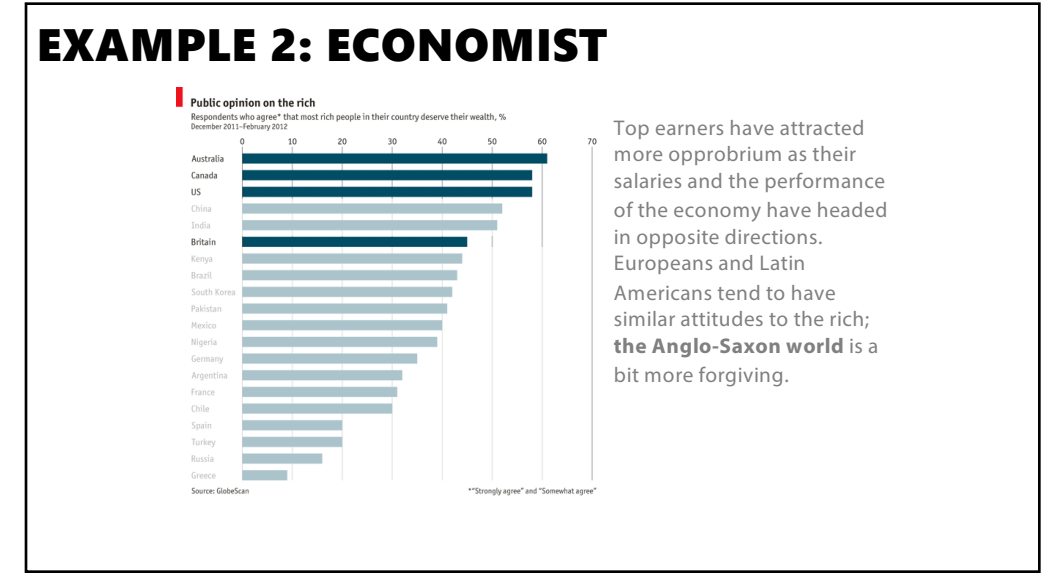

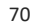

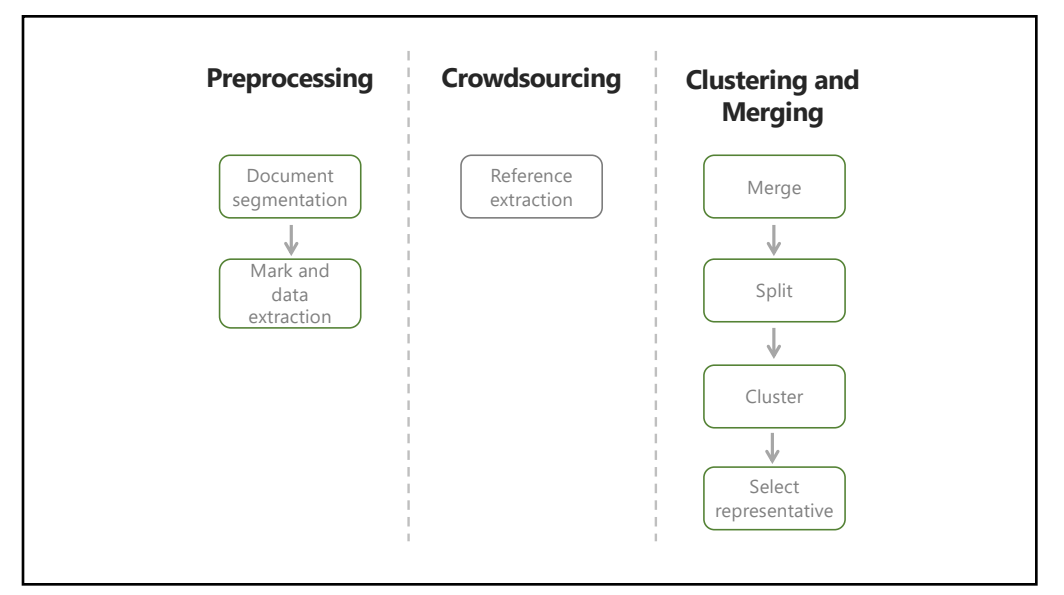

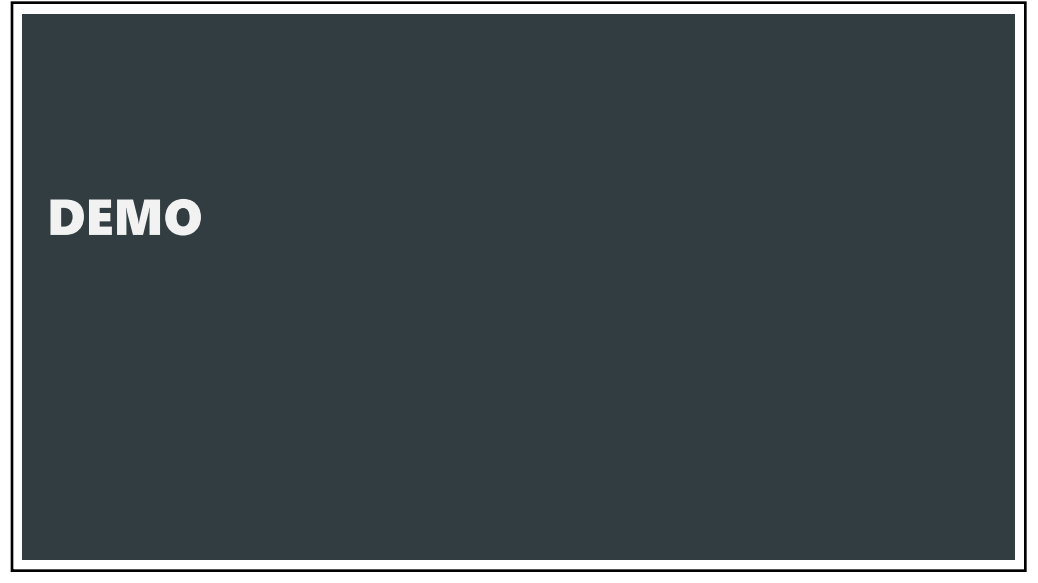

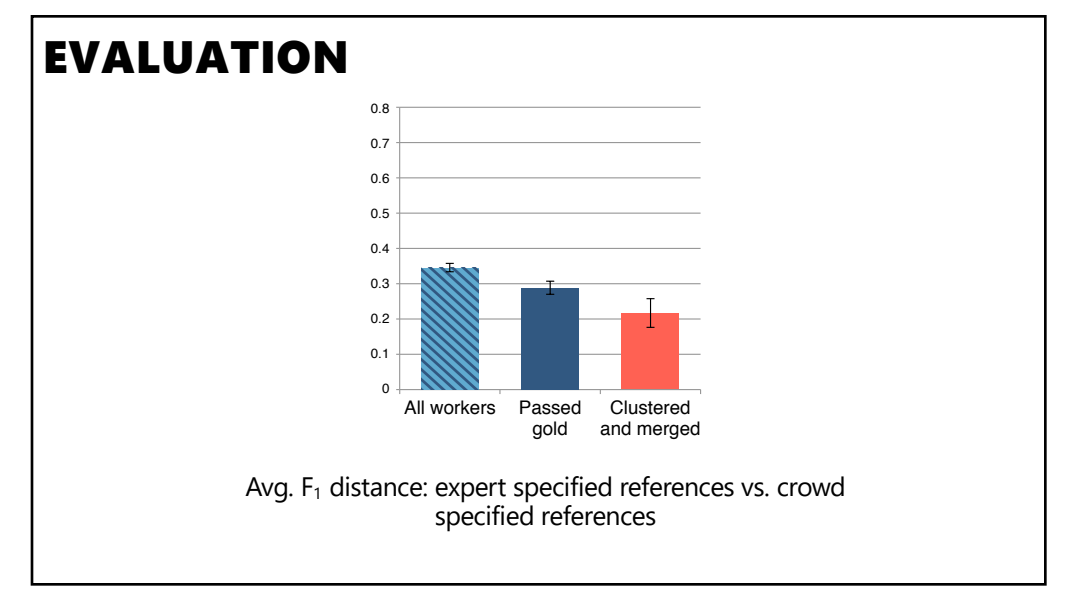

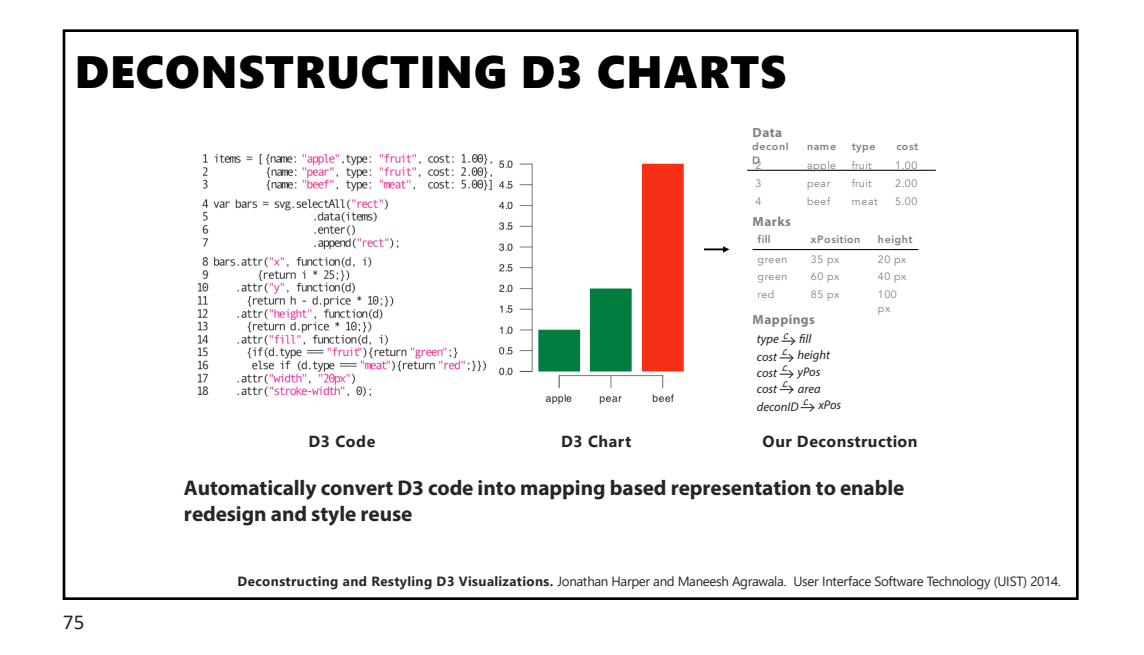

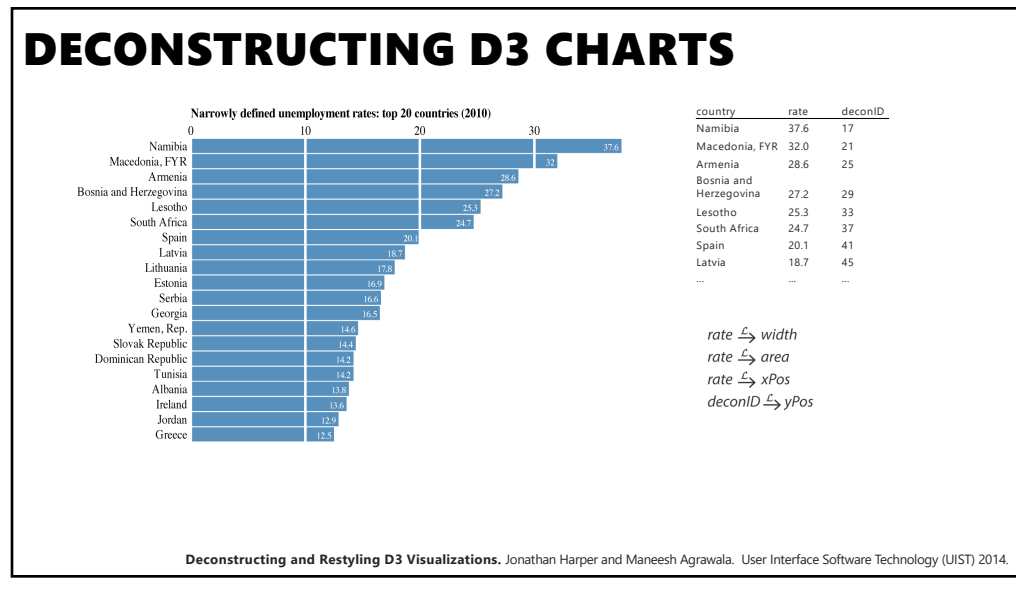

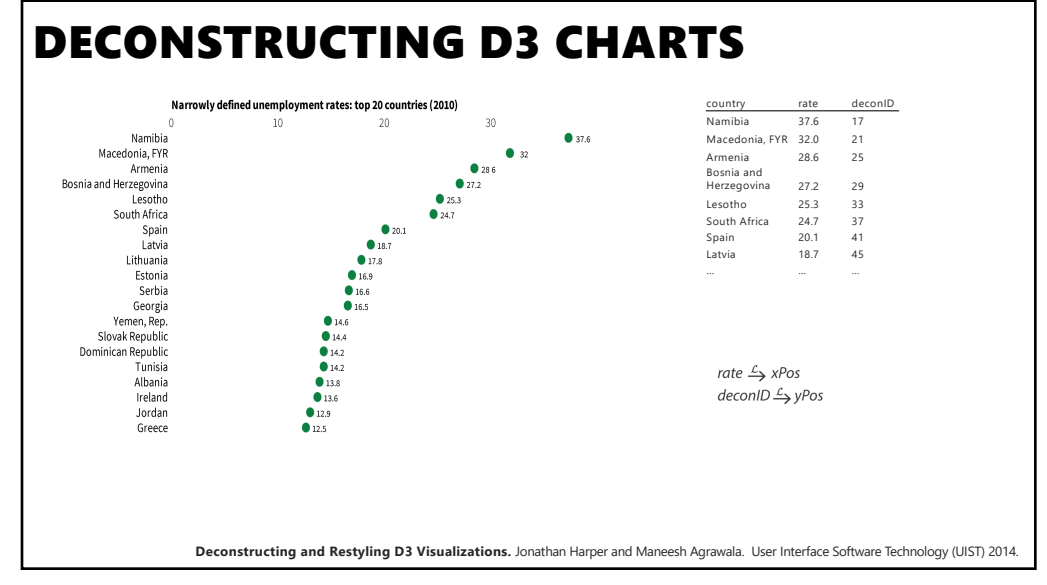

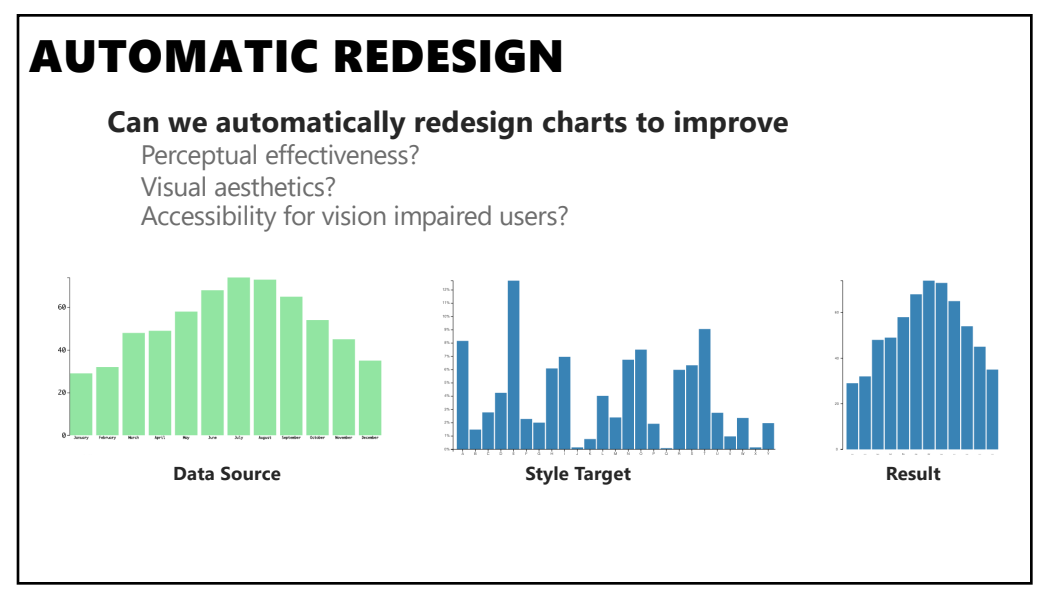

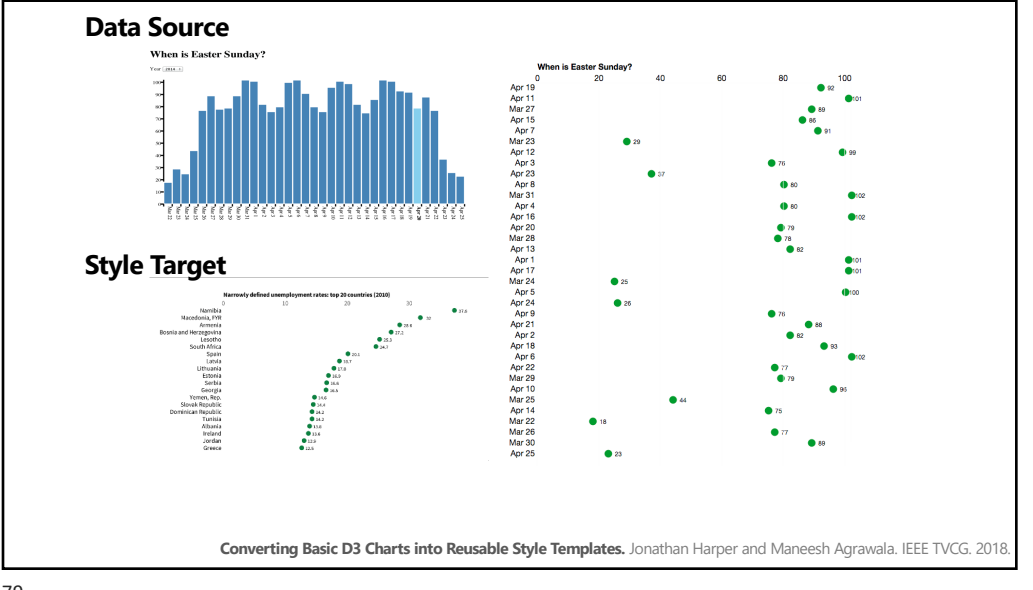

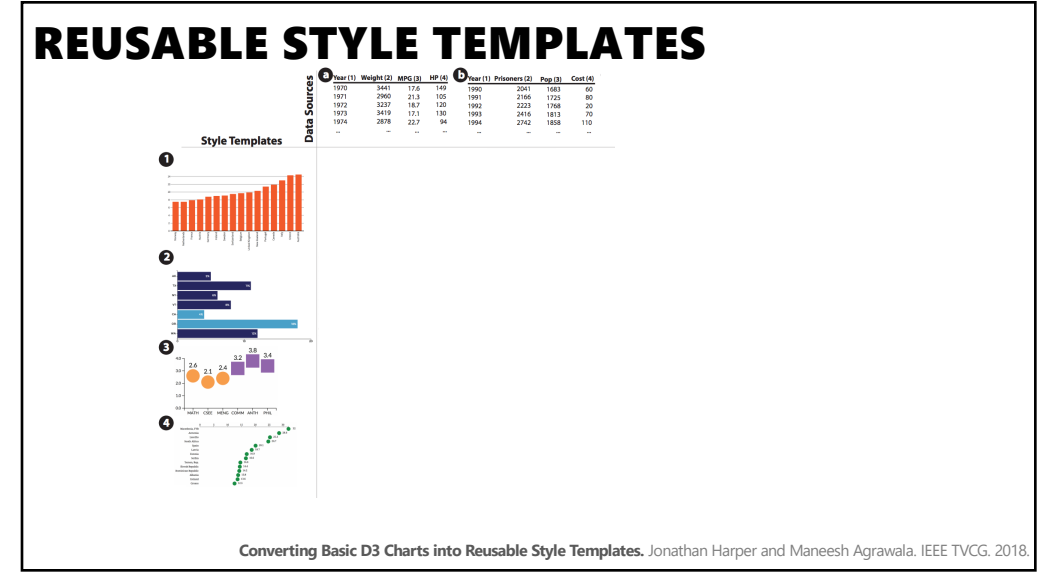

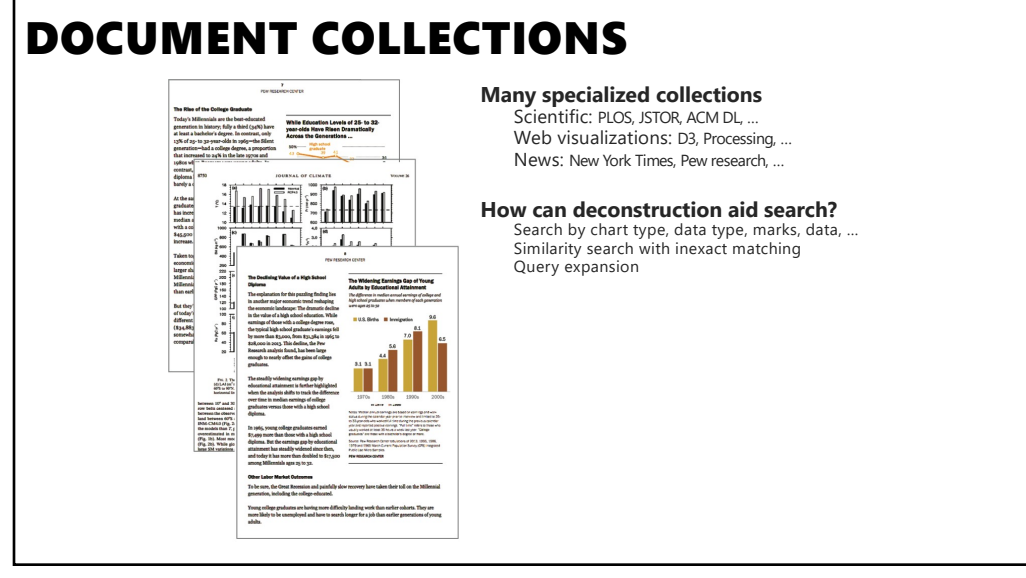

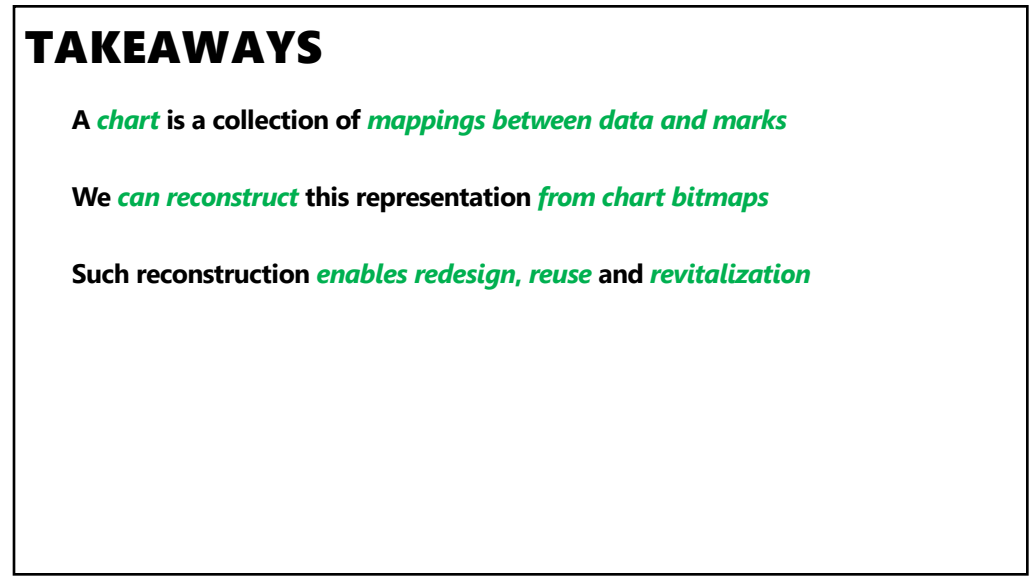

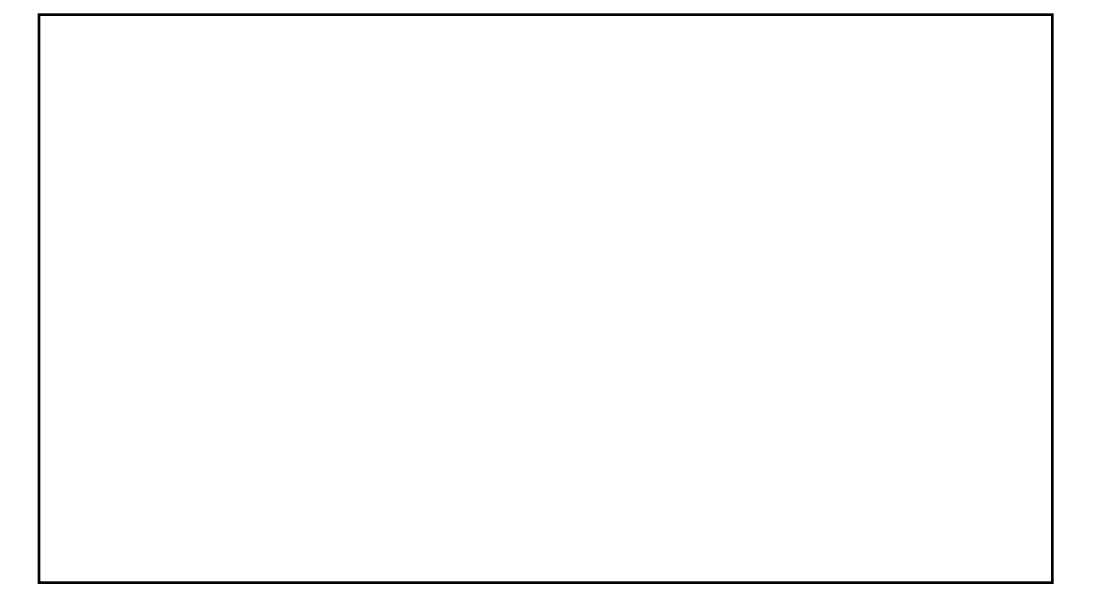